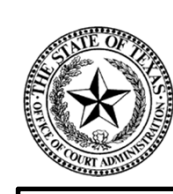

*THE MISSION OF OCA IS...*  **TO PROVIDE RESOURCES AND INFORMATION FOR THE EFFICIENT ADMINISTRATION OF THE JUDICIAL BRANCH OF TEXAS**

# **Judicial Council Monthly Court Activity Report – Municipal Courts**

Presented by: Sandra Mabbett Judicial Information Analyst Office of Court Administration (OCA)

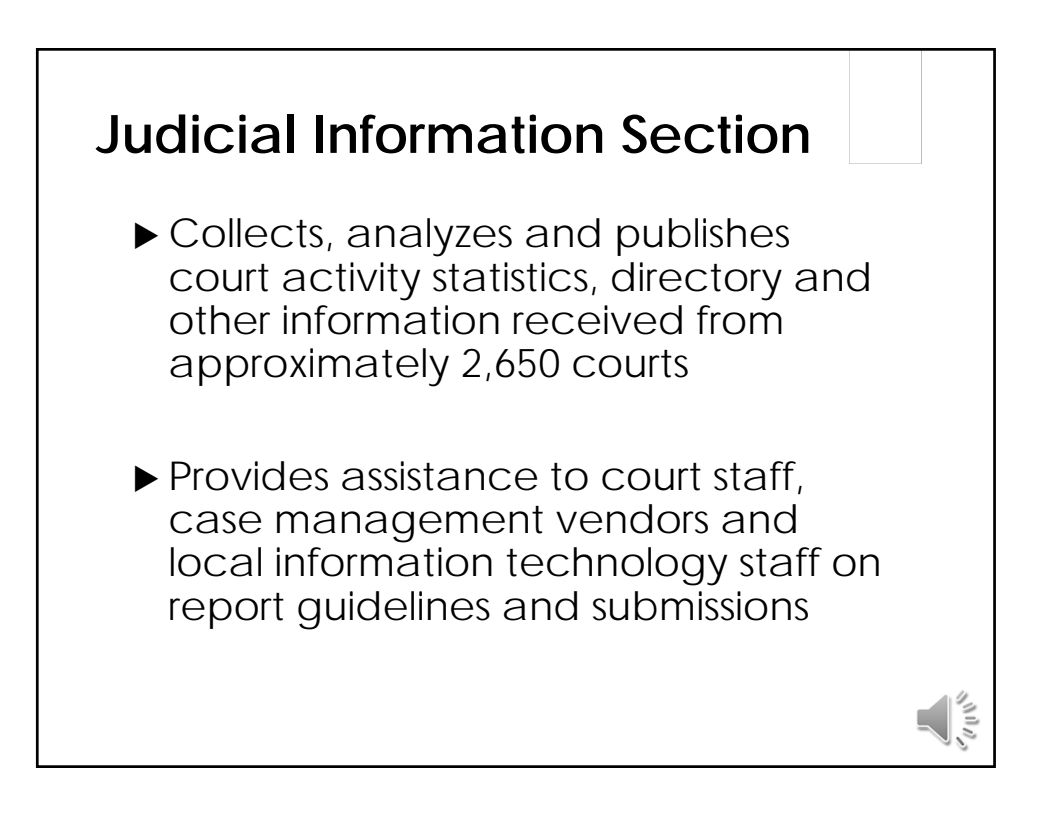

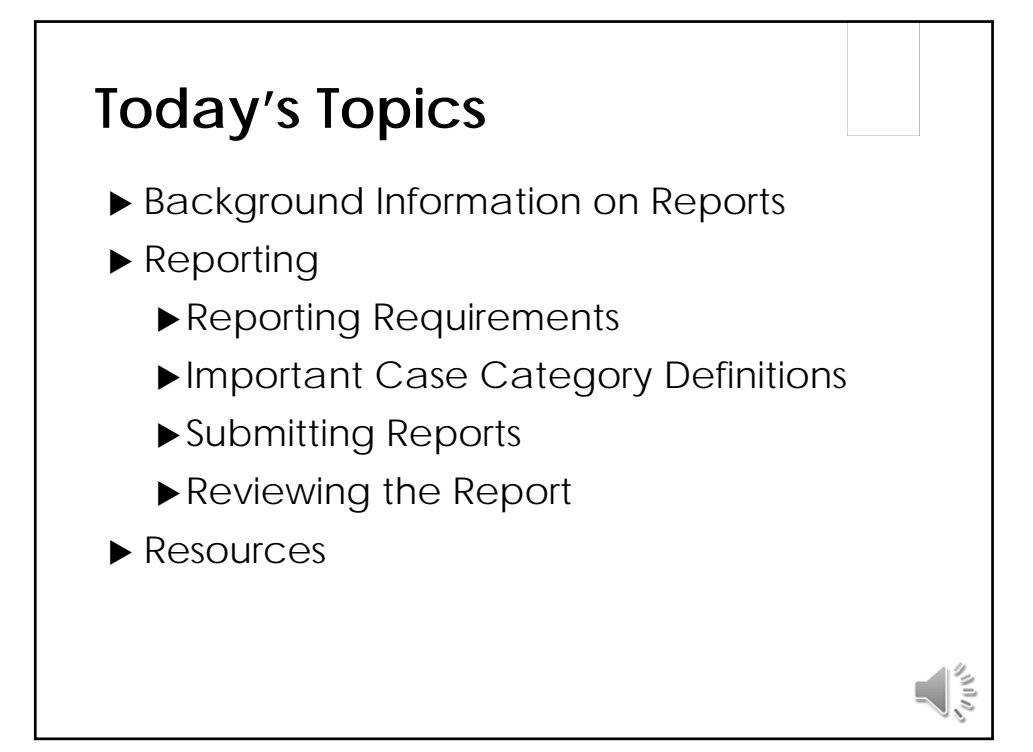

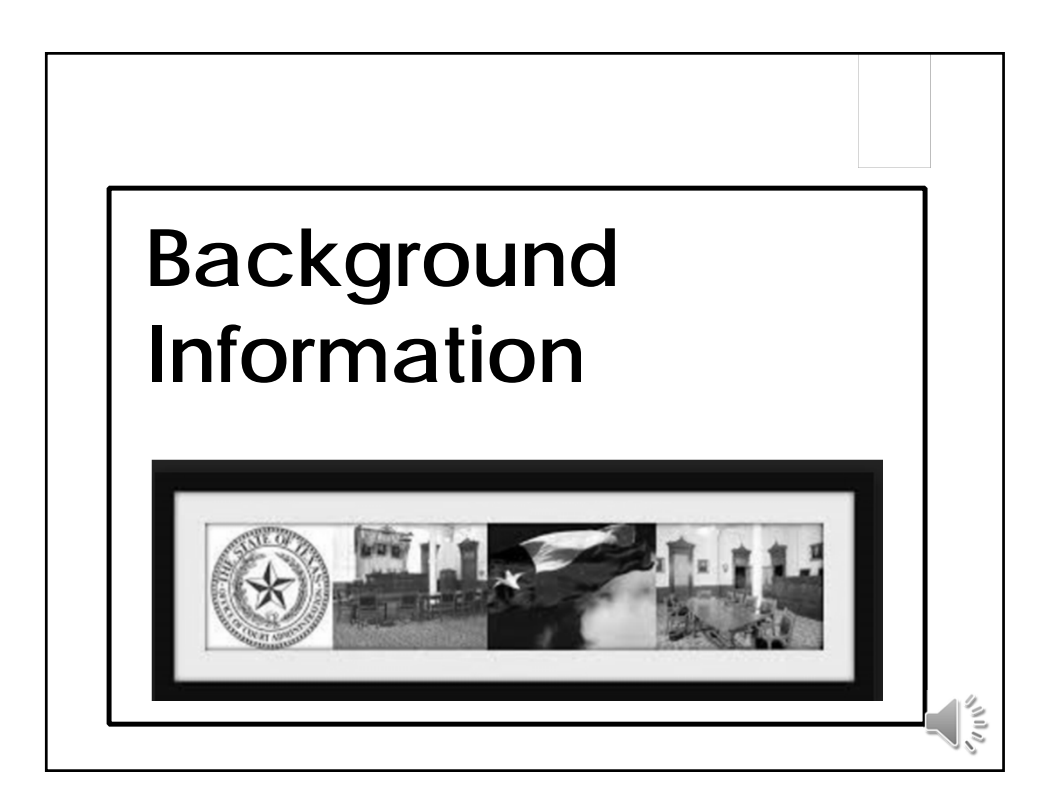

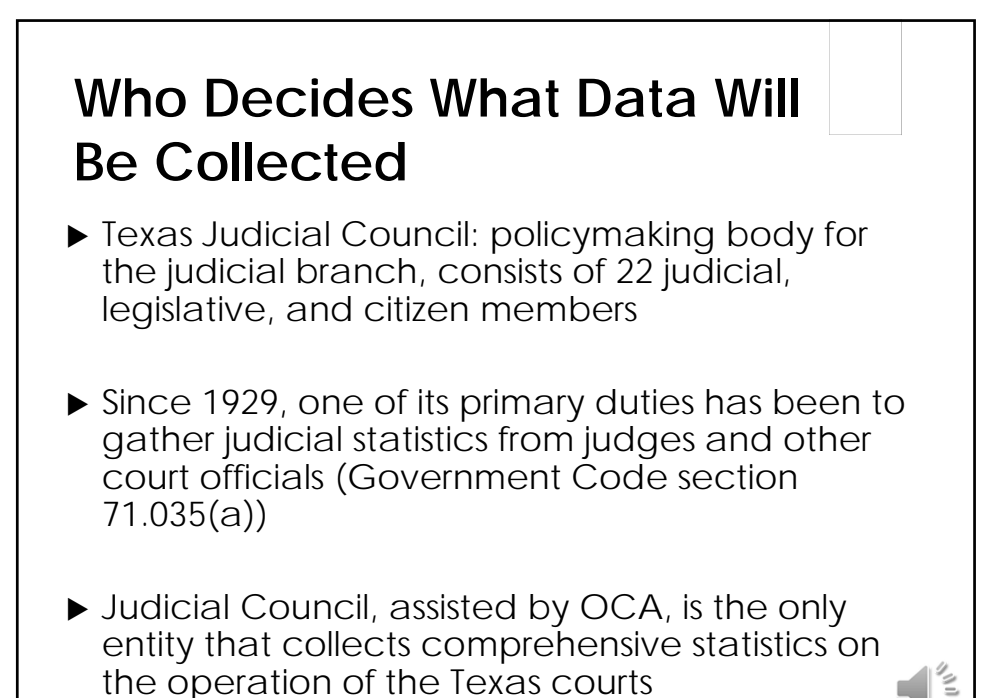

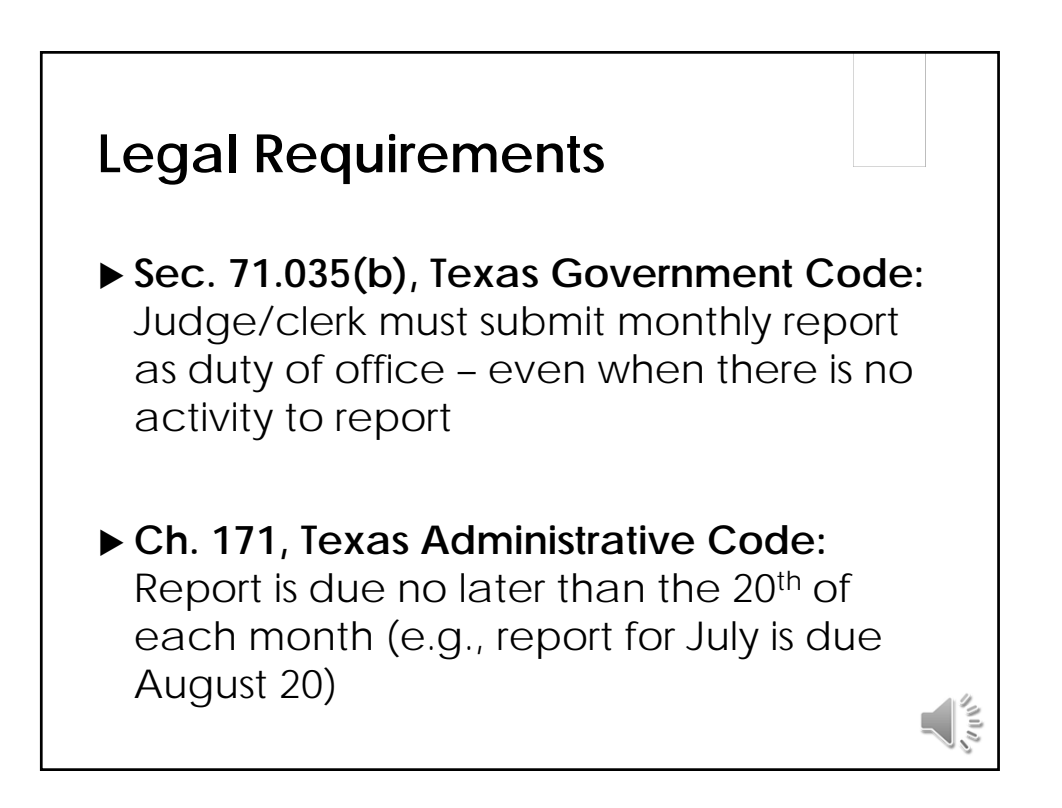

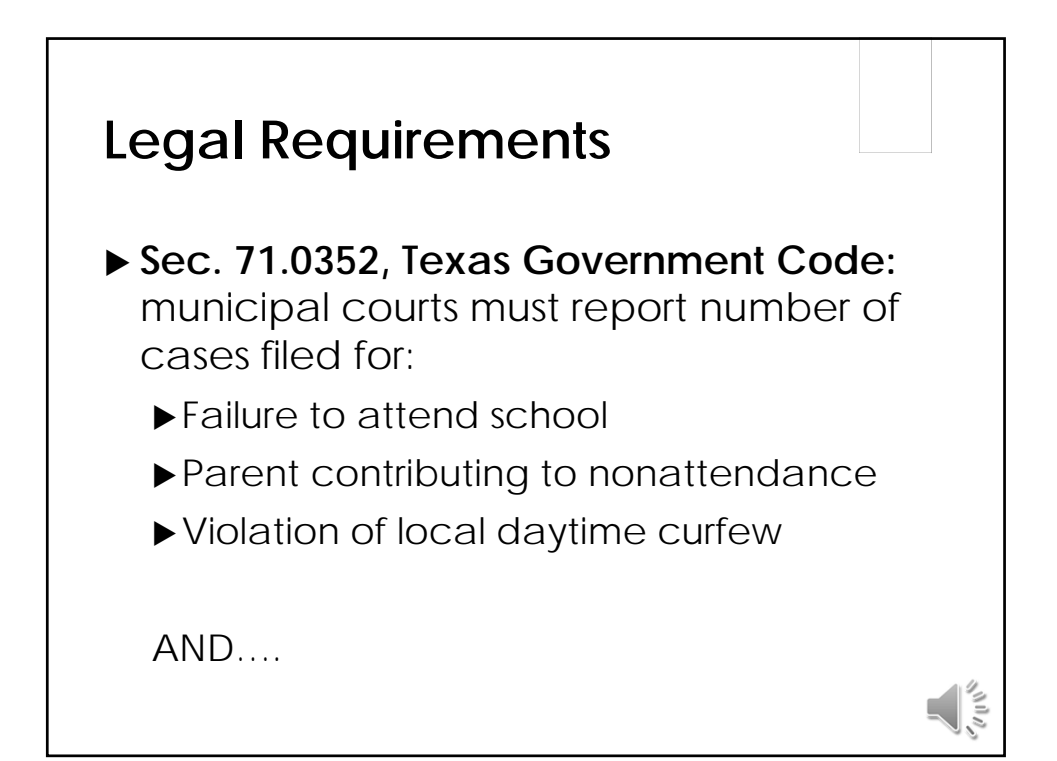

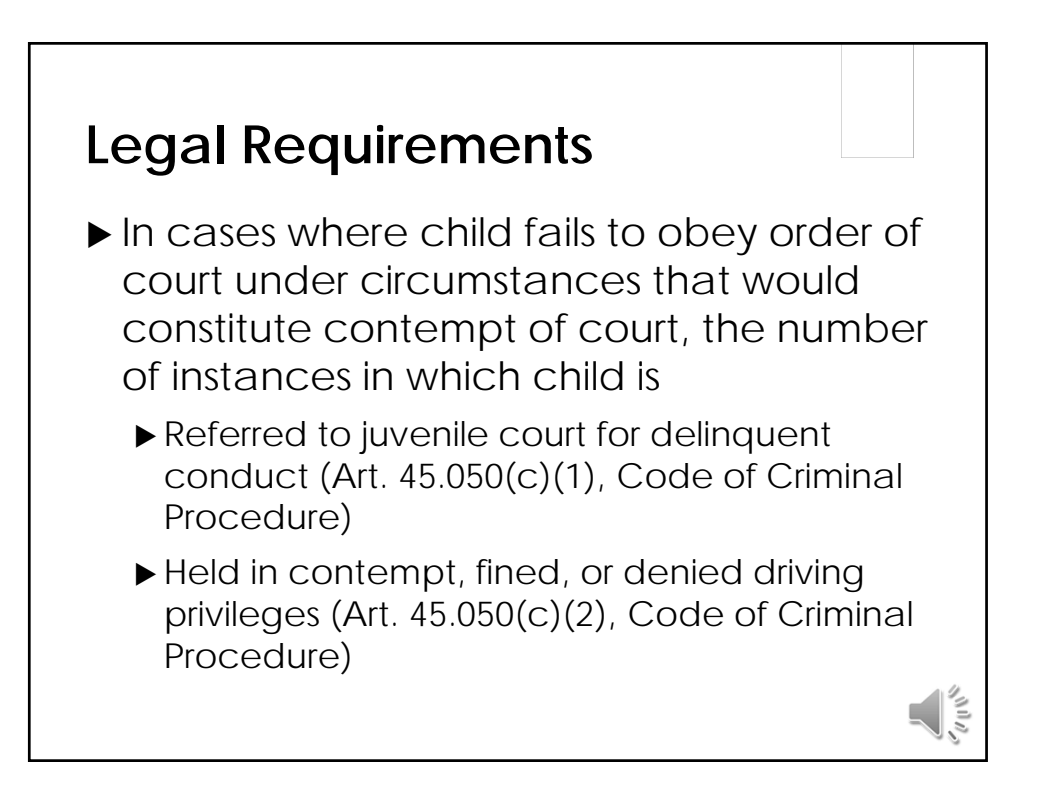

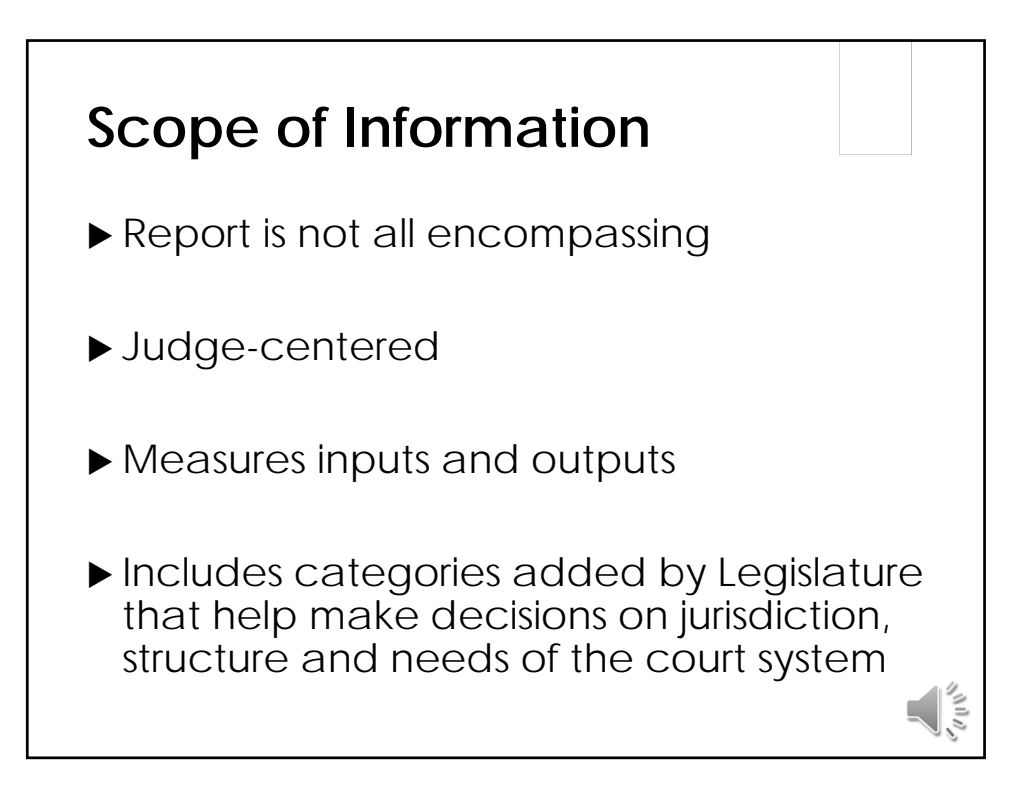

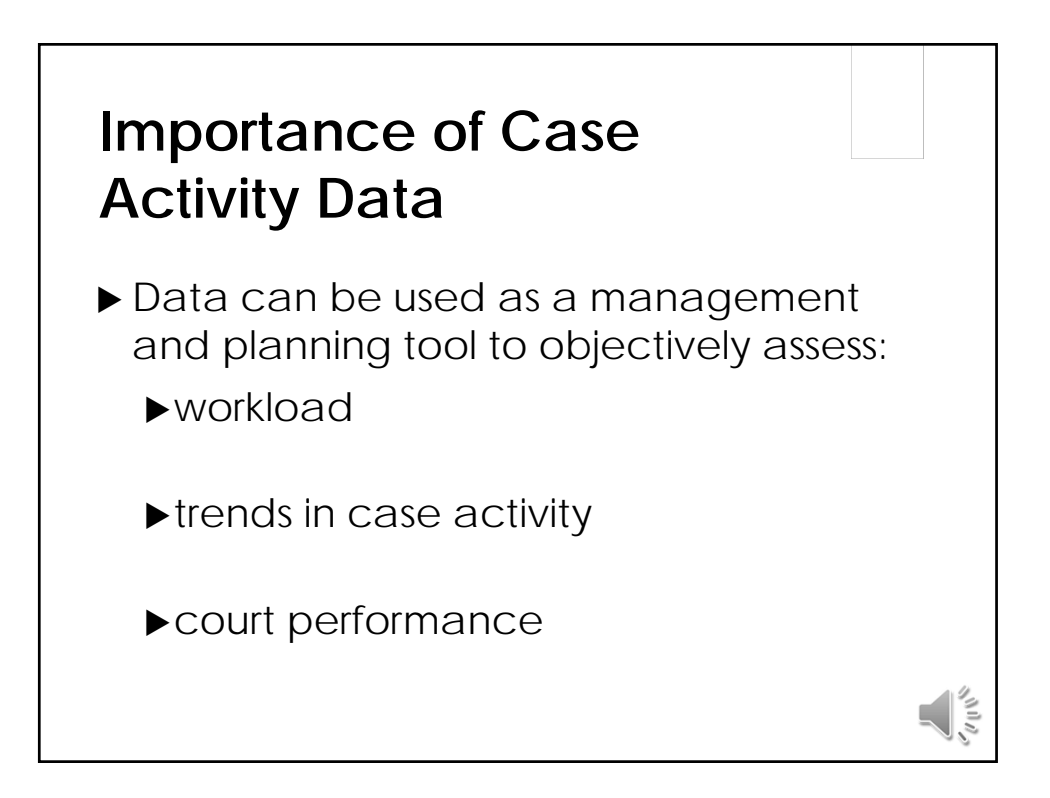

### **Importance of Case Activity Data**

- Allows policymakers to recognize an emerging problem, develop solutions to address it, and evaluate whether the solutions are working; and
- Are available to the general public.

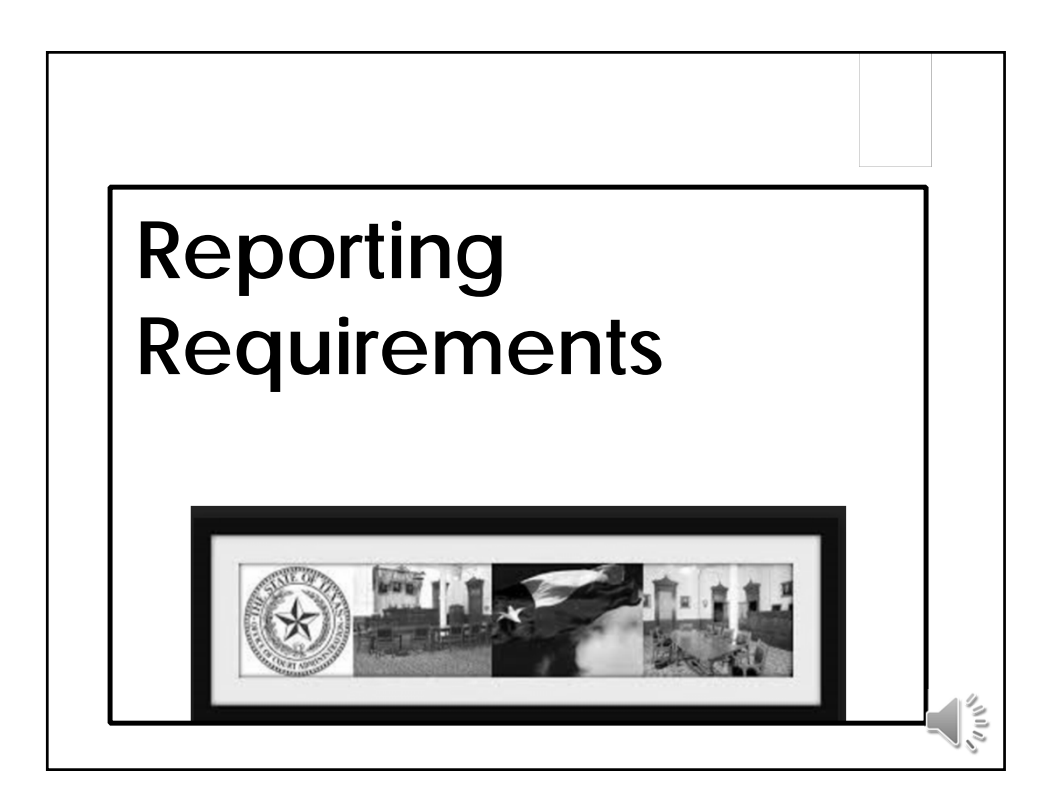

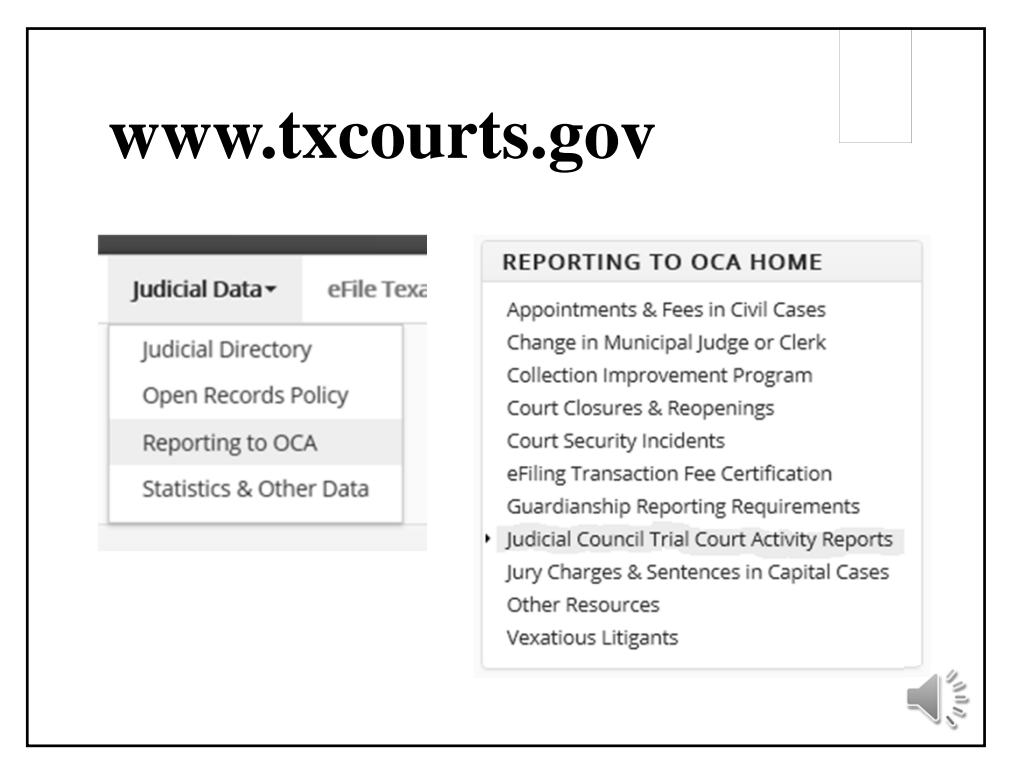

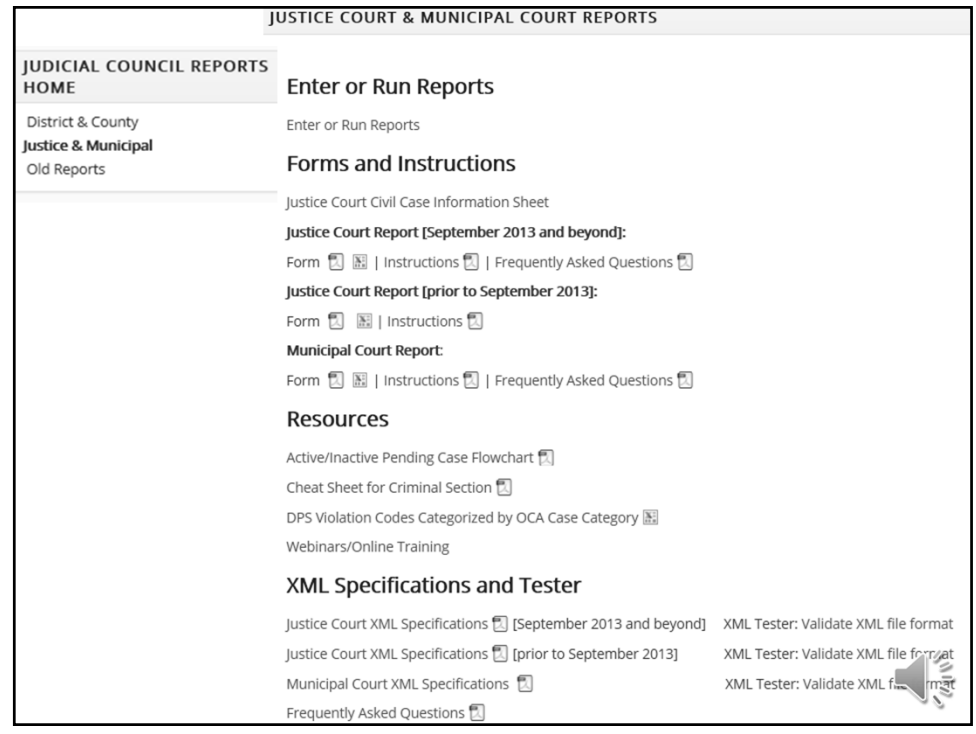

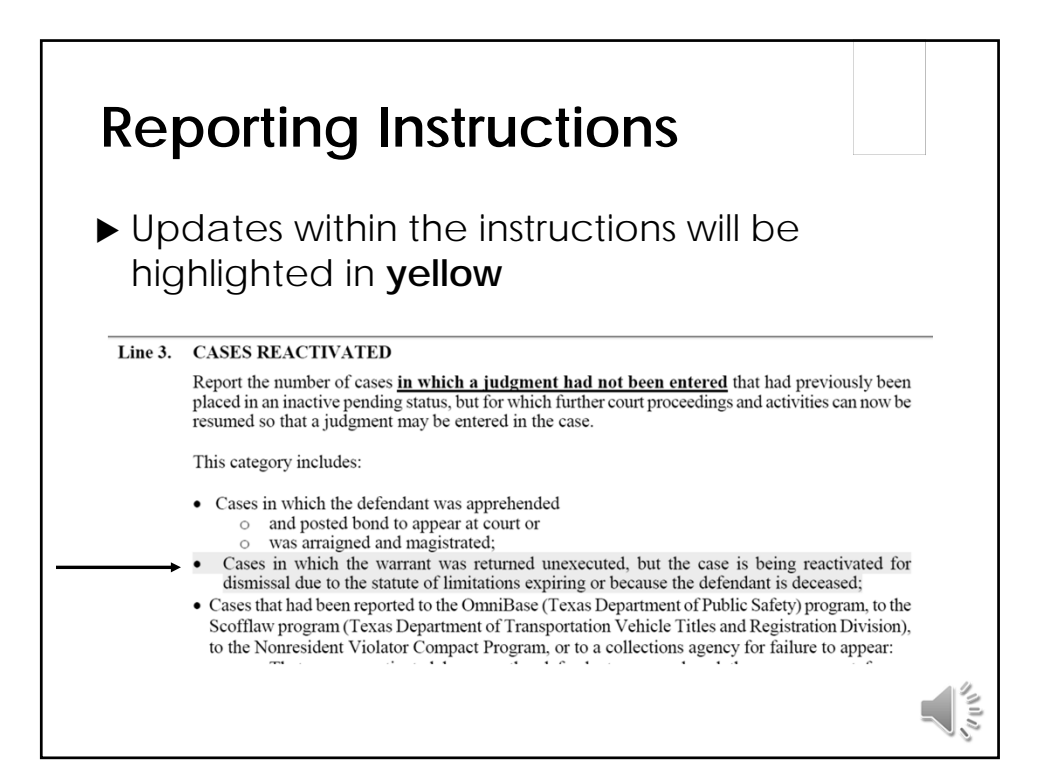

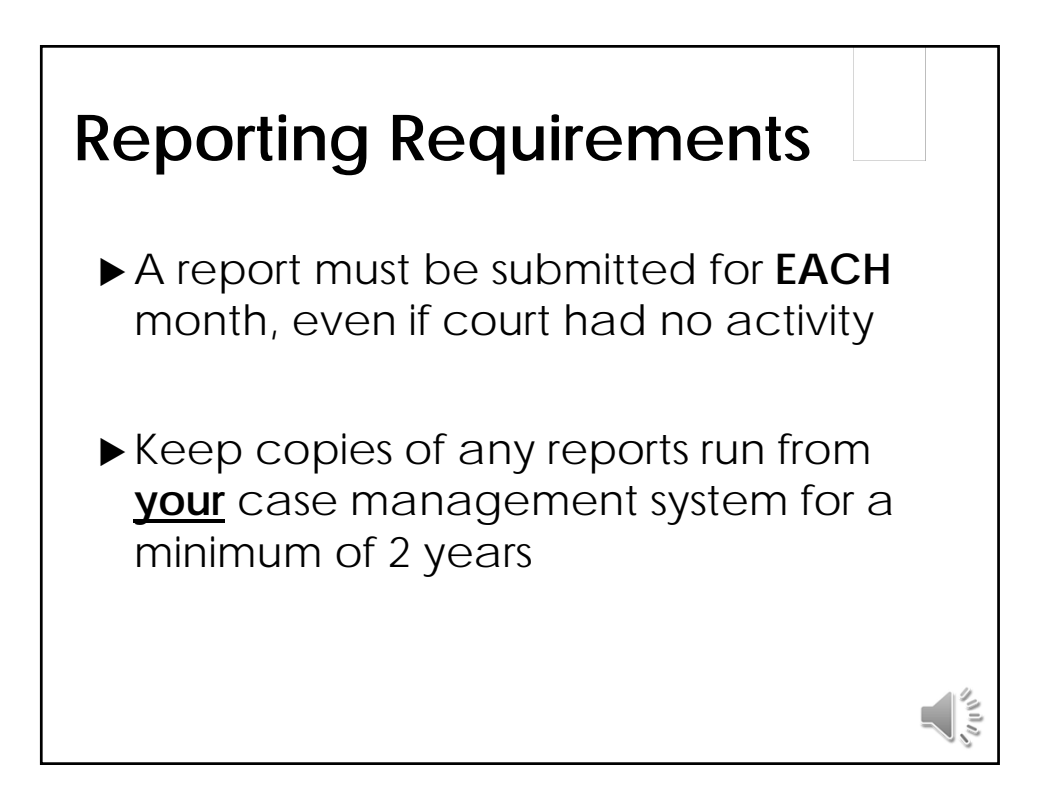

# **Reporting Requirements**

- Criminal, juvenile, and additional court activity sections must be submitted EVERY month, even if the court had no activity
- ▶ Civil/administrative section must be submitted every month if court hears civil or administrative cases
- ▶ Suggest submitting civil section each month, even if no activity in that section

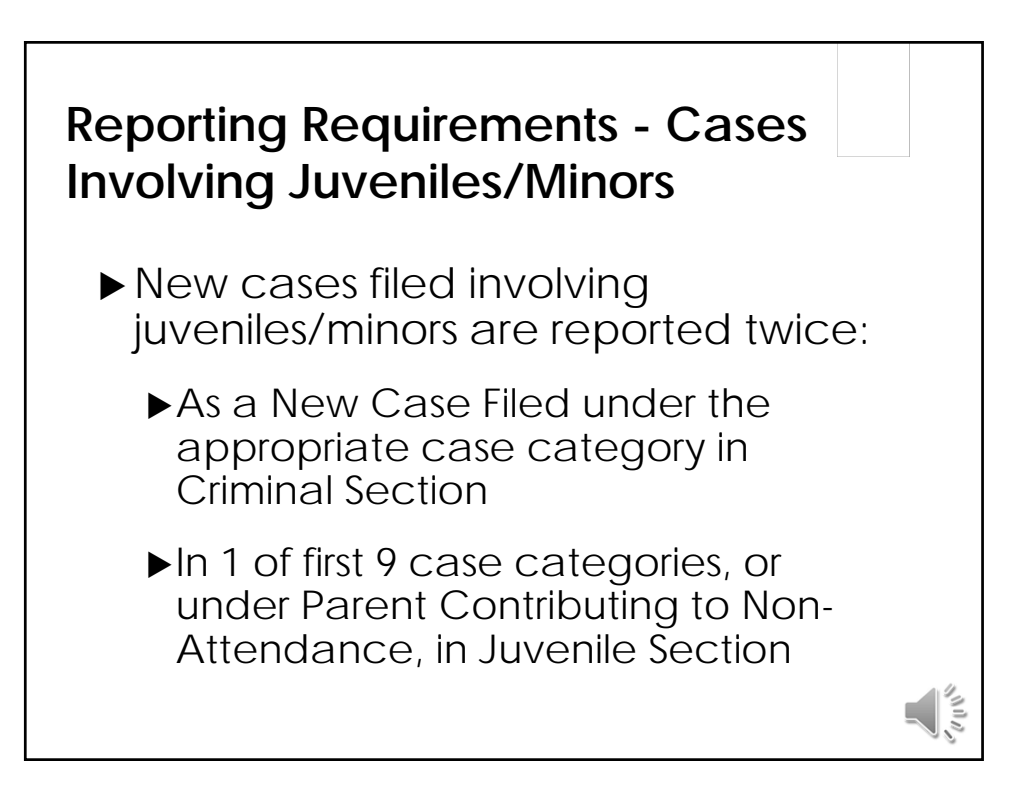

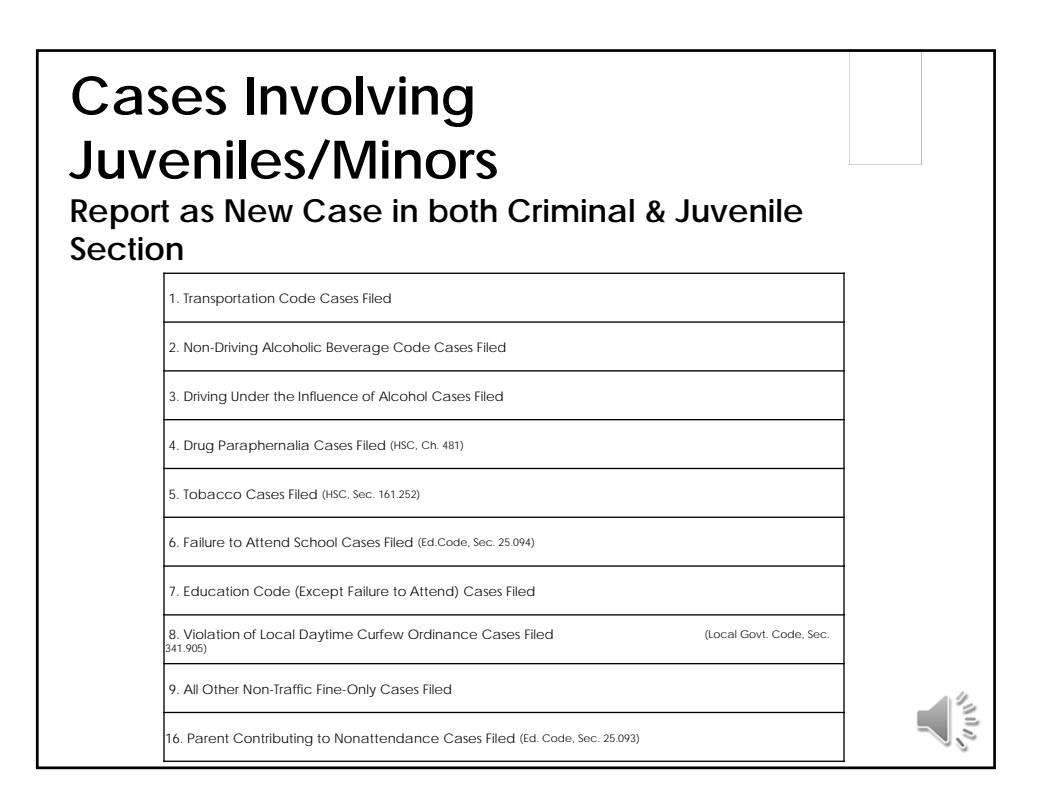

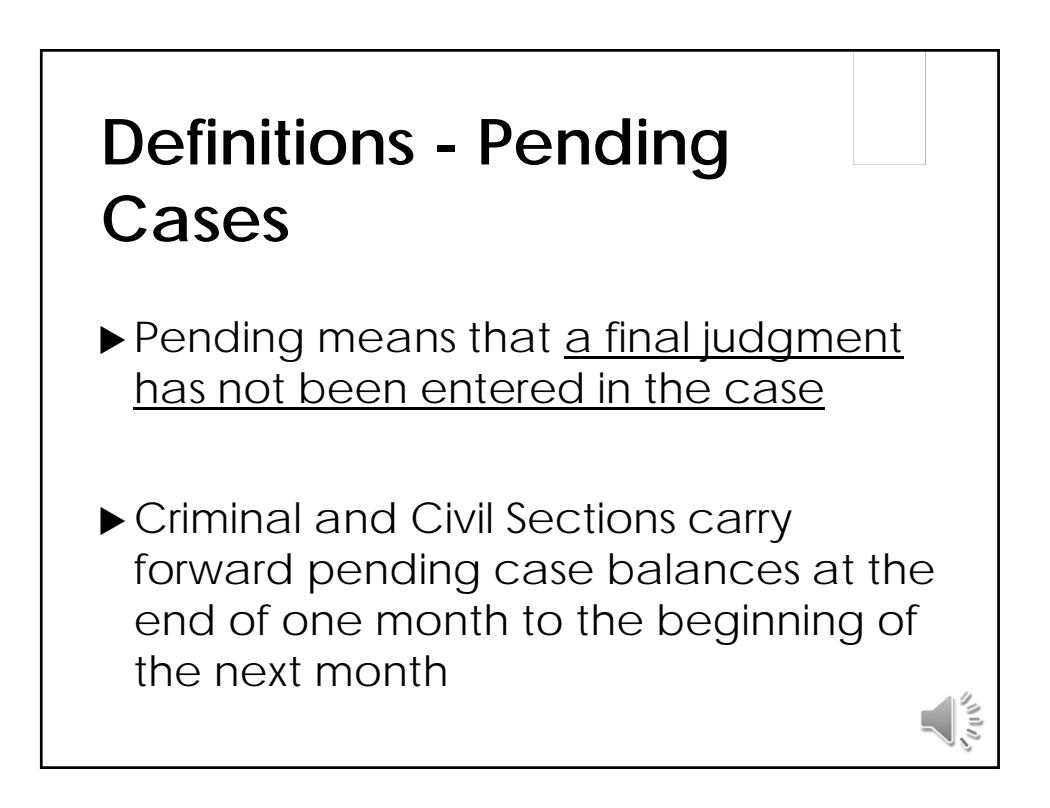

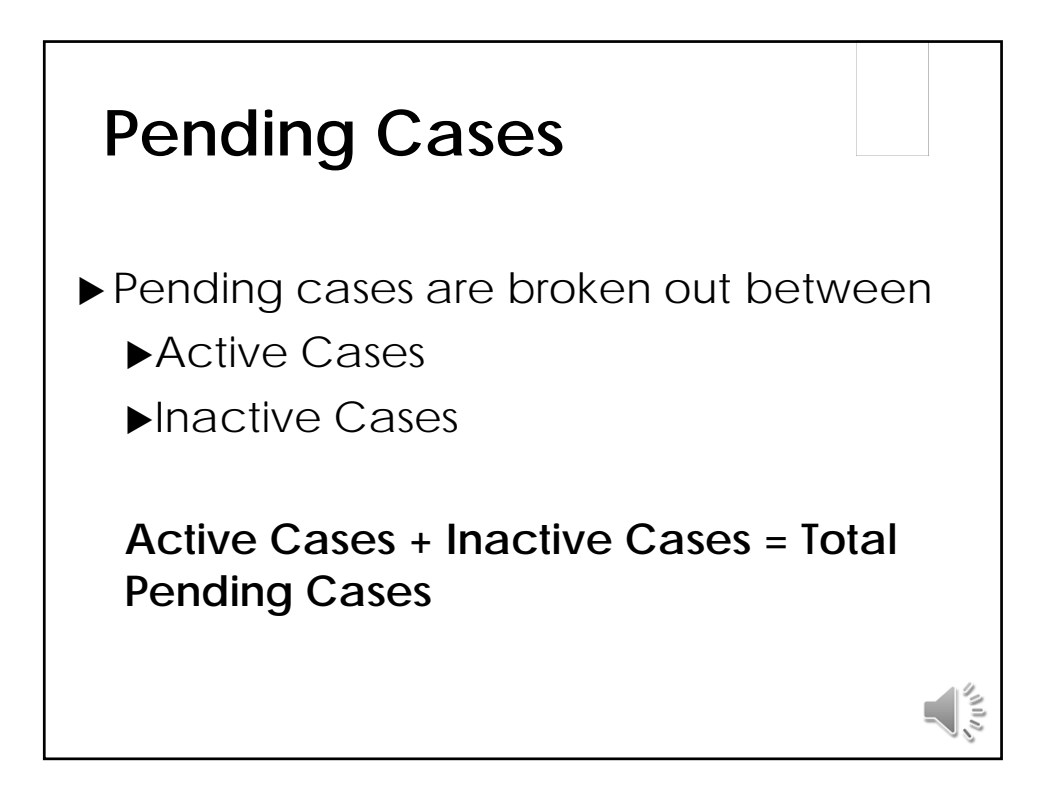

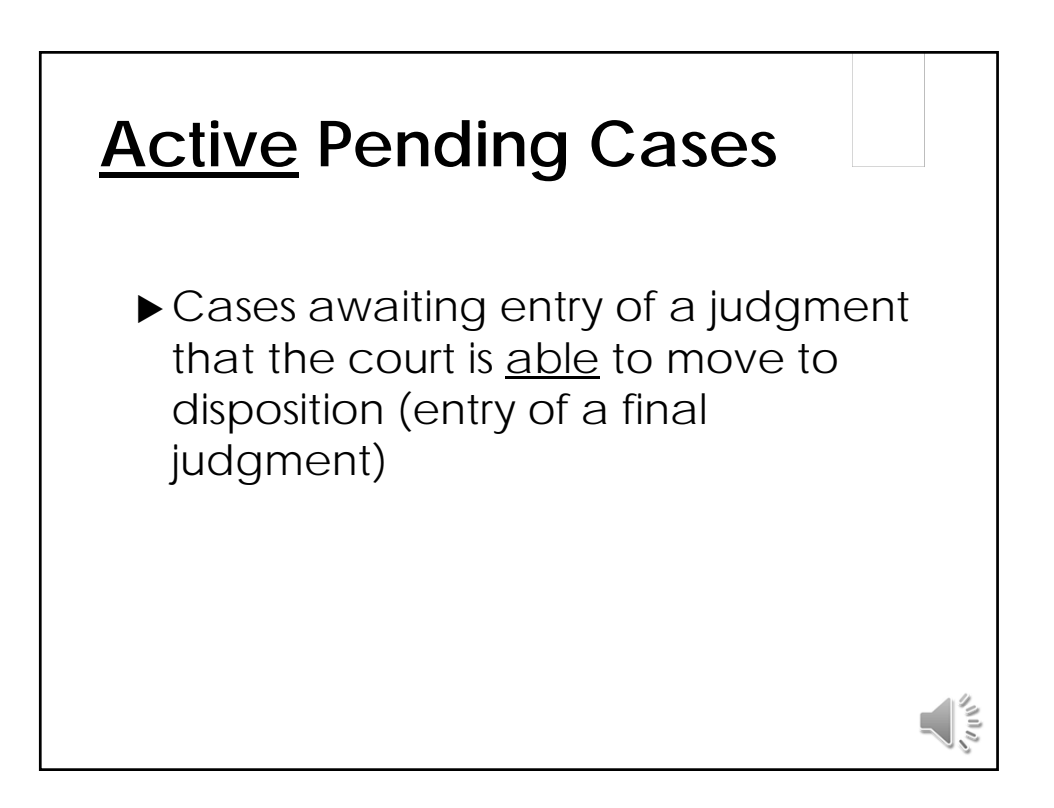

## **Inactive Pending Criminal Cases**

- ▶ Cases awaiting a final judgment that the court is unable to move to disposition
	- ▶ Cases in which an arrest warrant or directive to apprehend has been issued;
	- ▶ Cases reported to OmniBase (Texas Department of Public Safety) program, to Scofflaw program (Texas Department of Motor Vehicles), or to a collections agency for failure to appear;

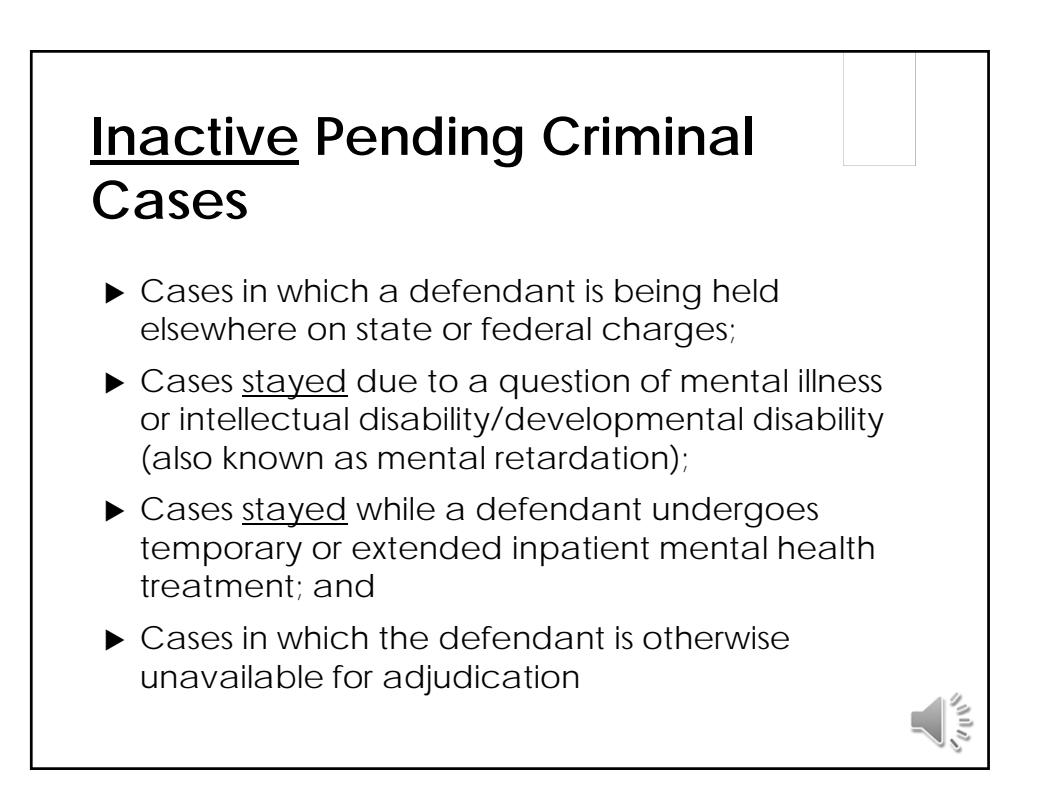

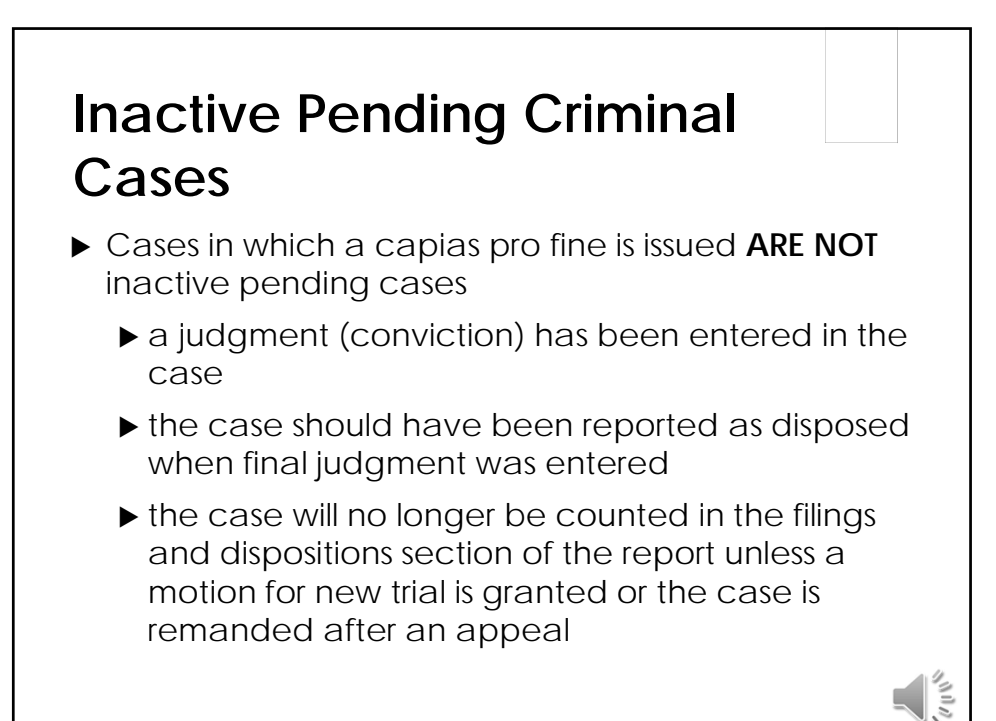

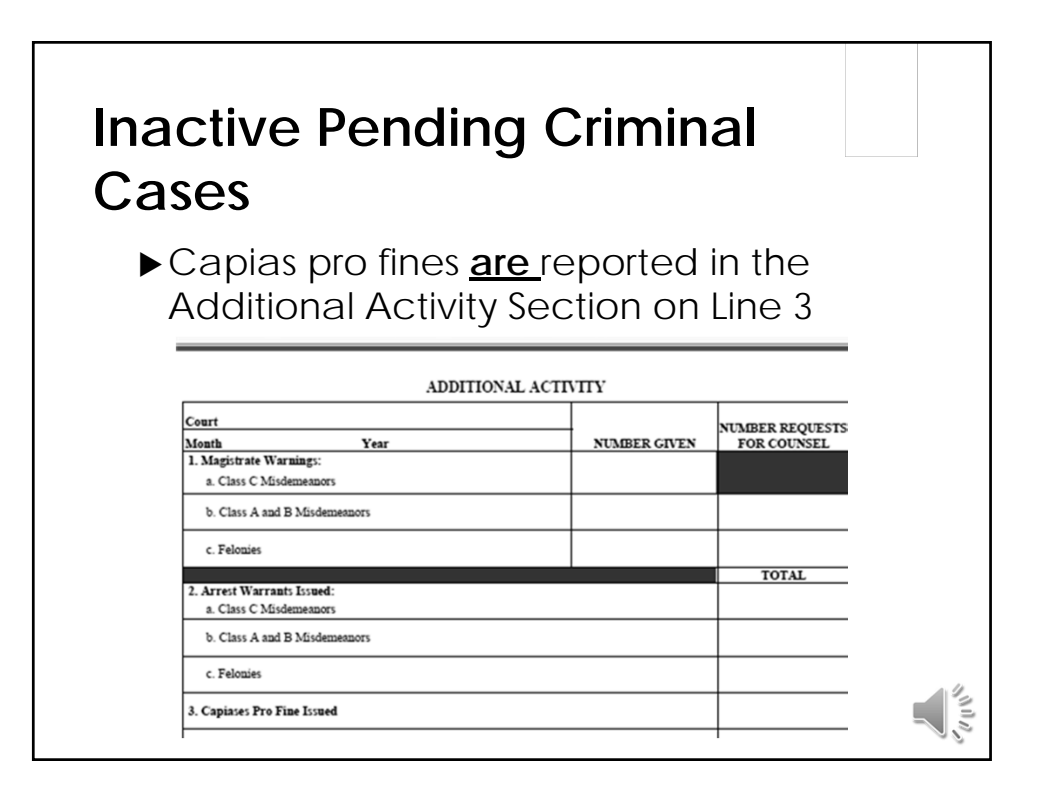

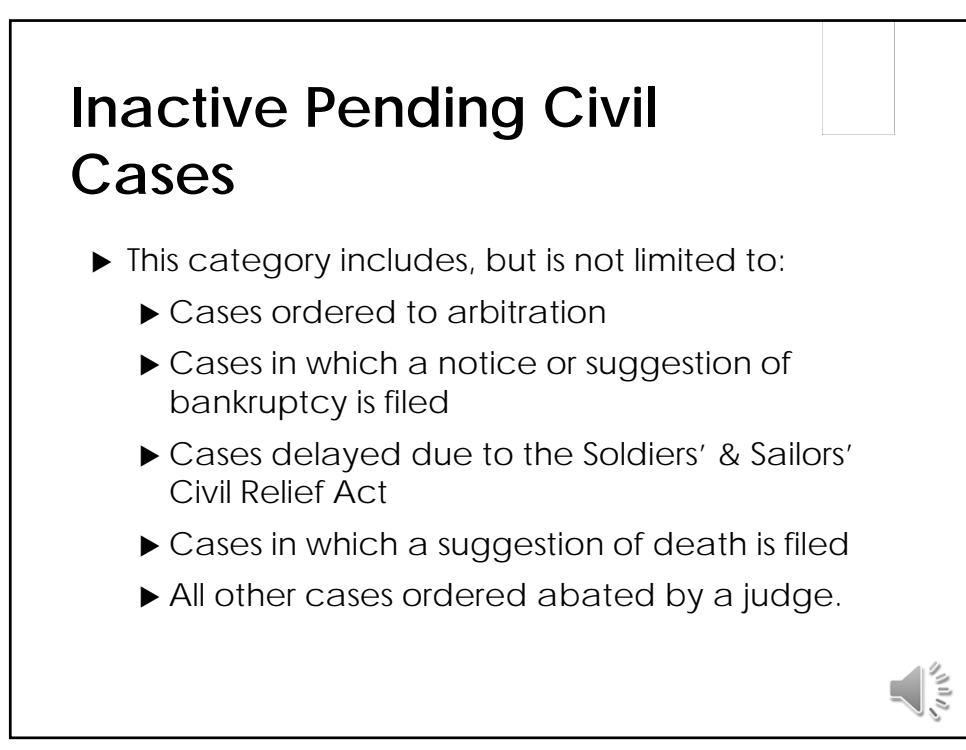

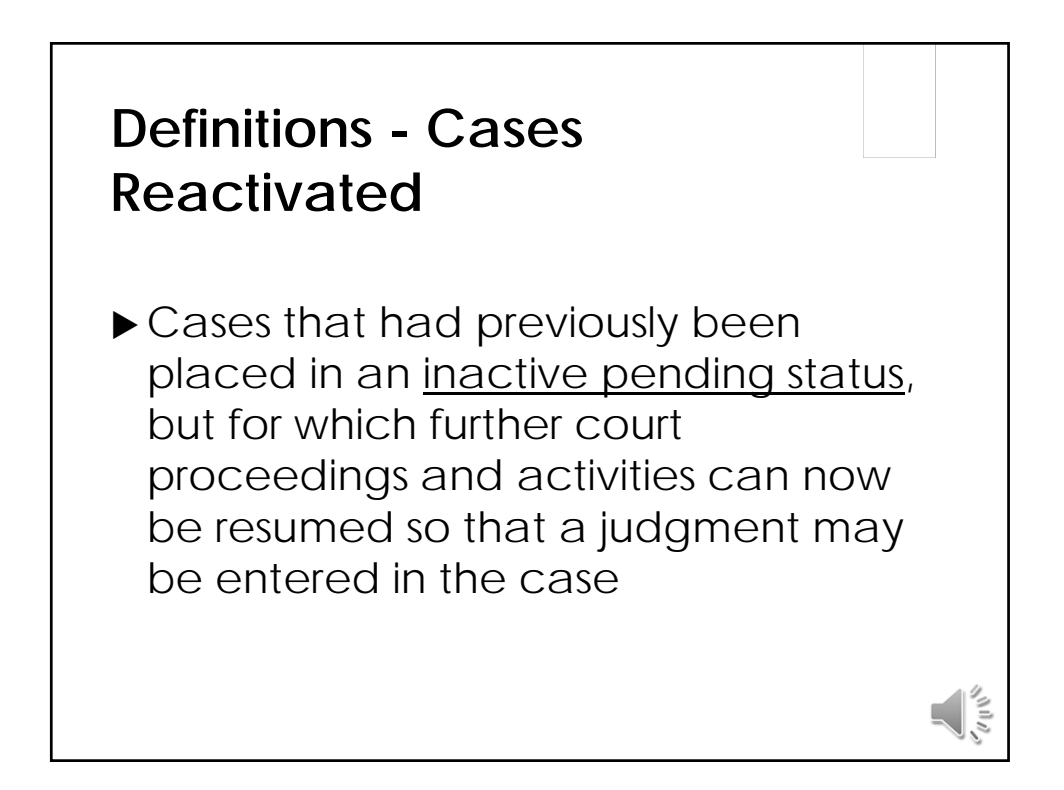

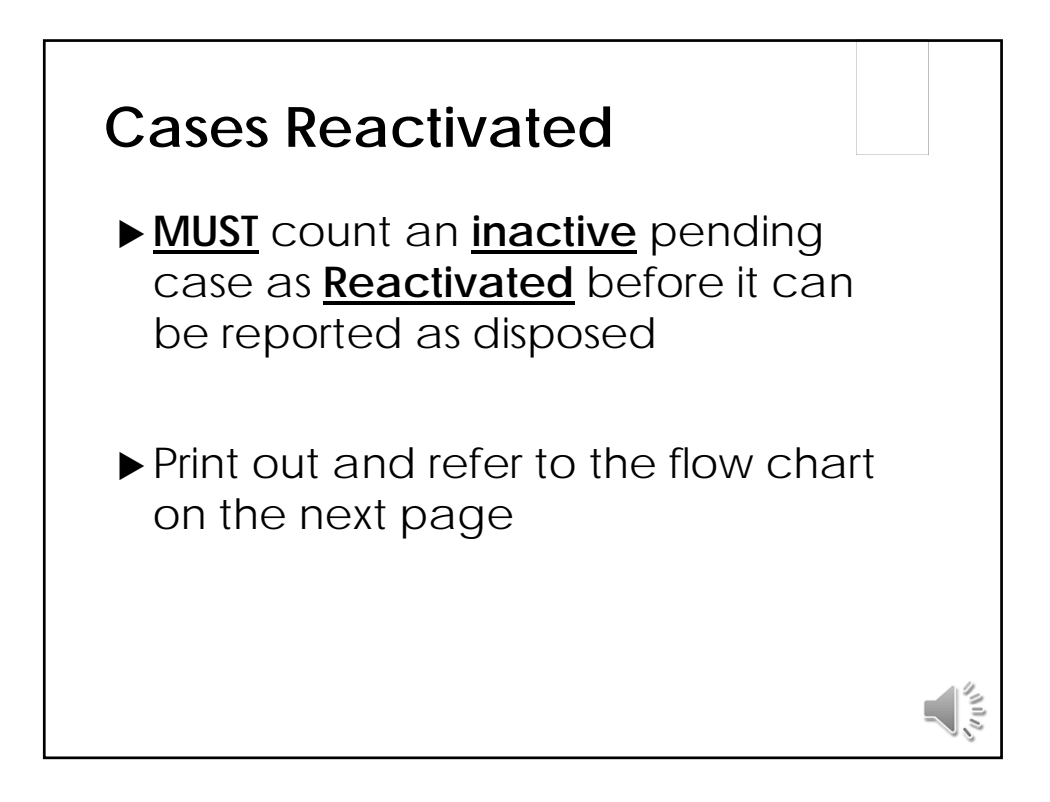

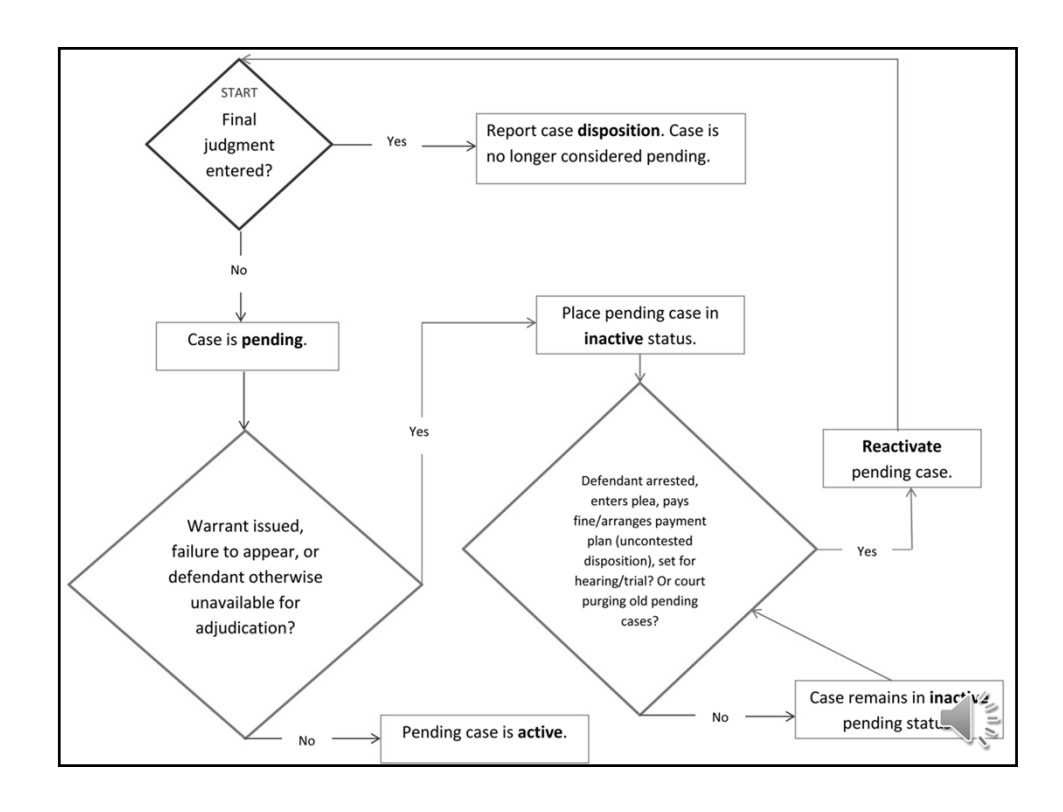

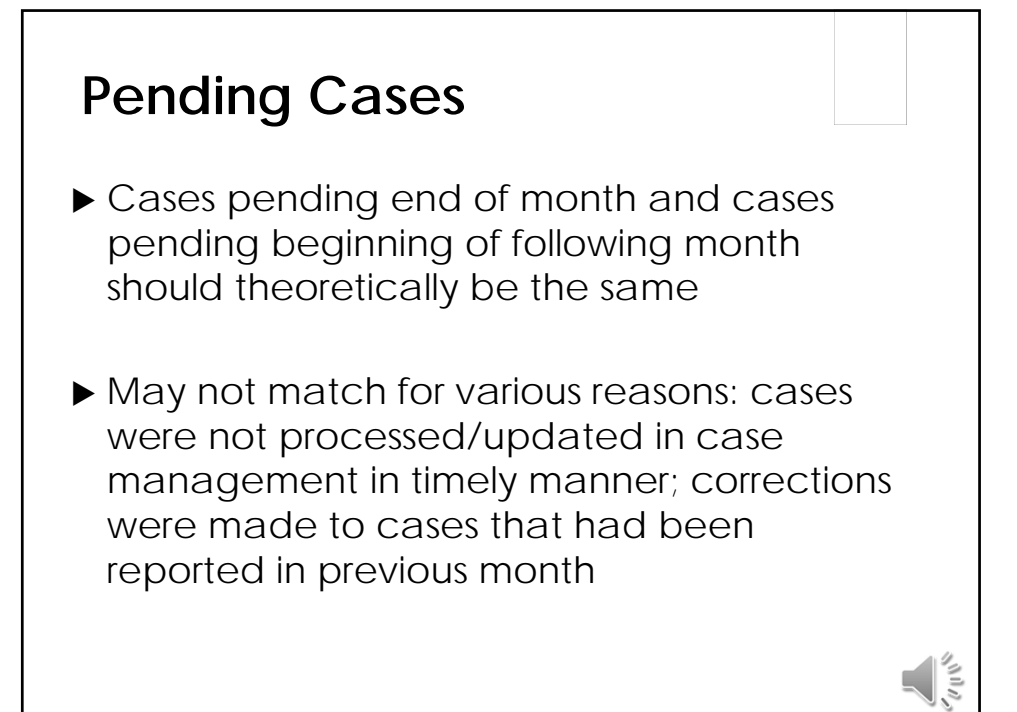

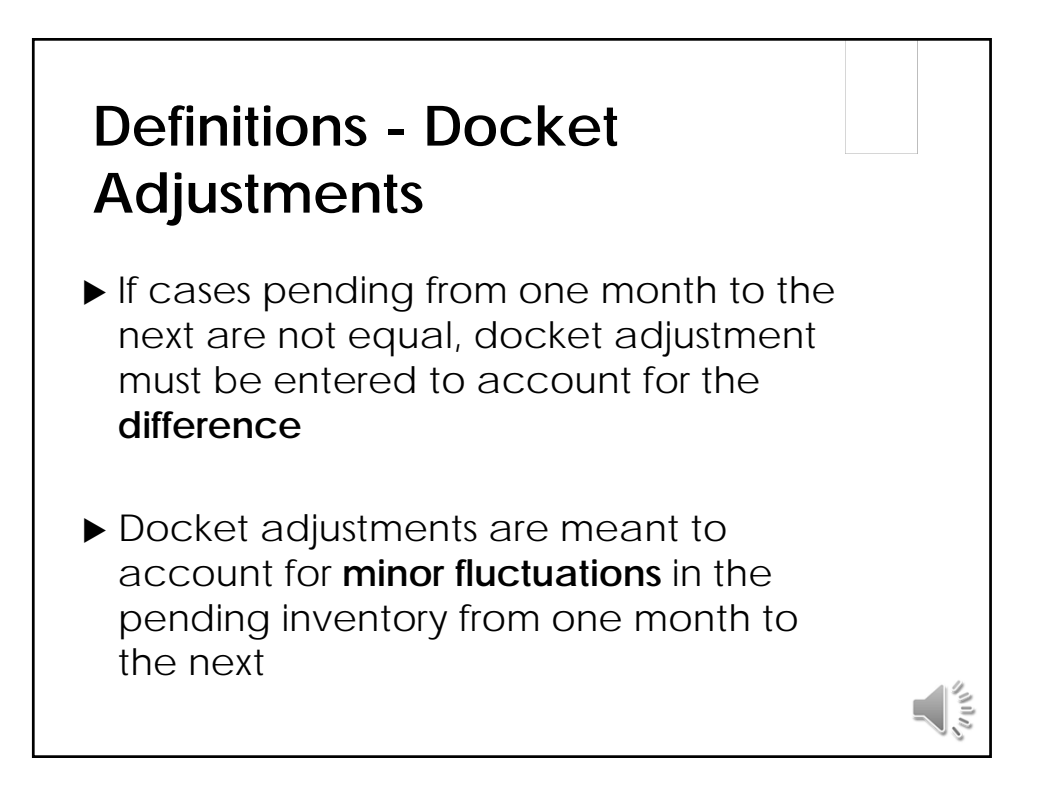

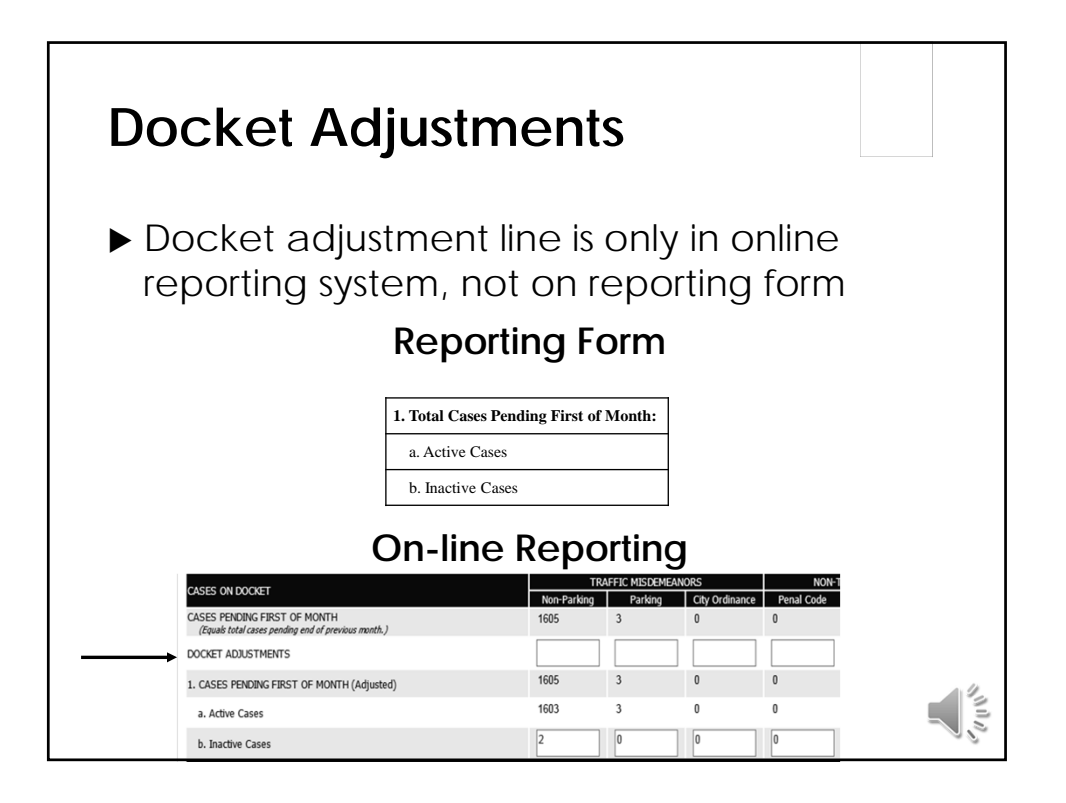

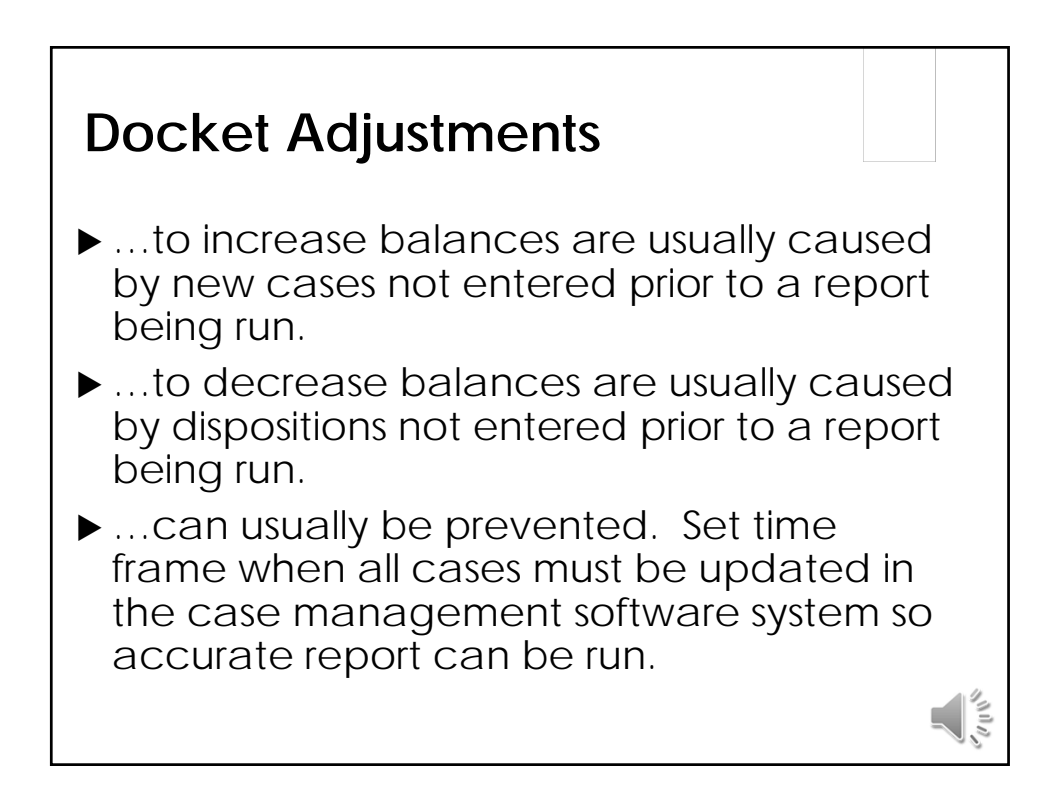

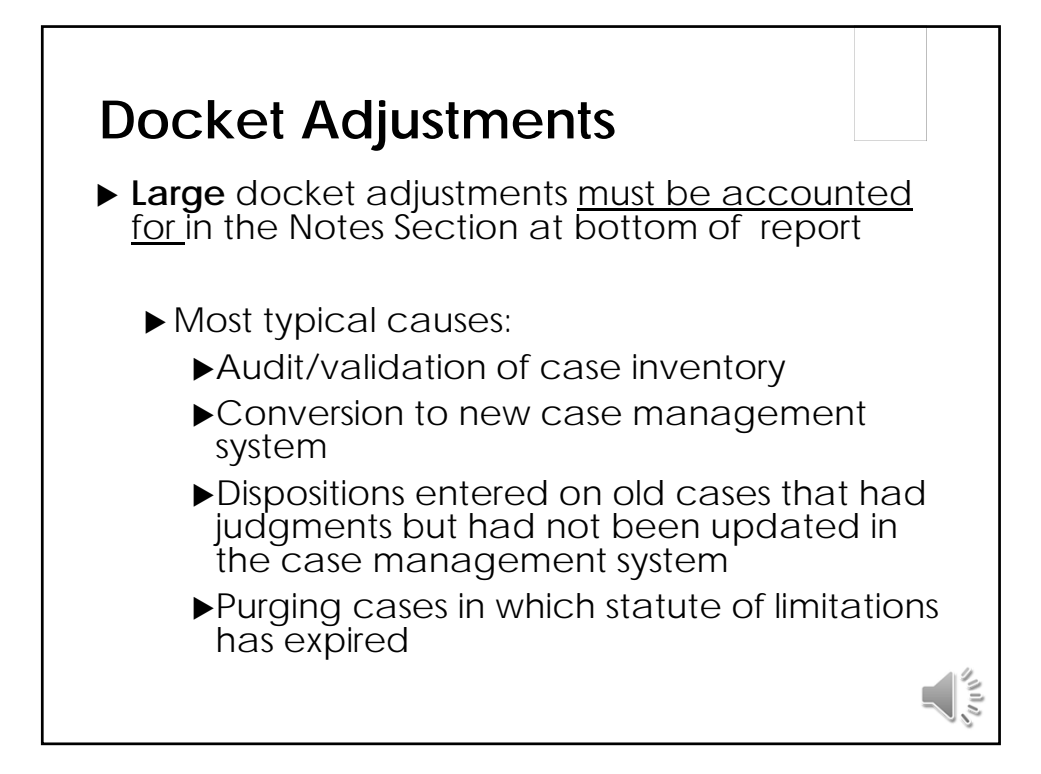

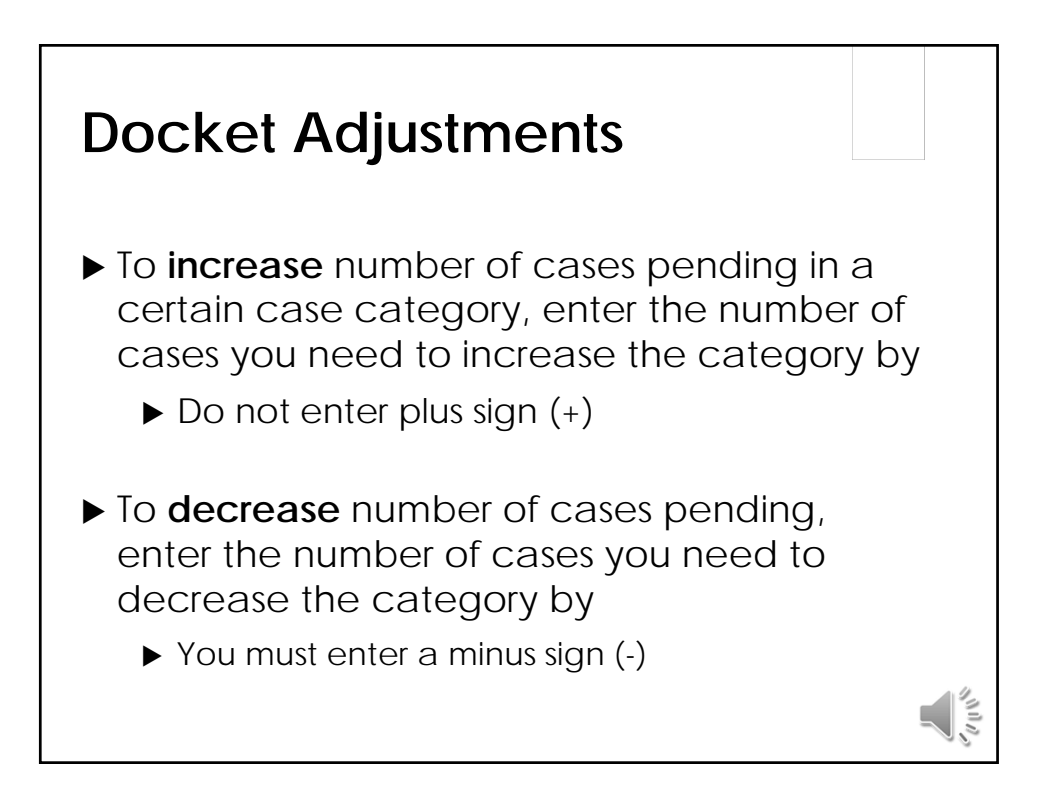

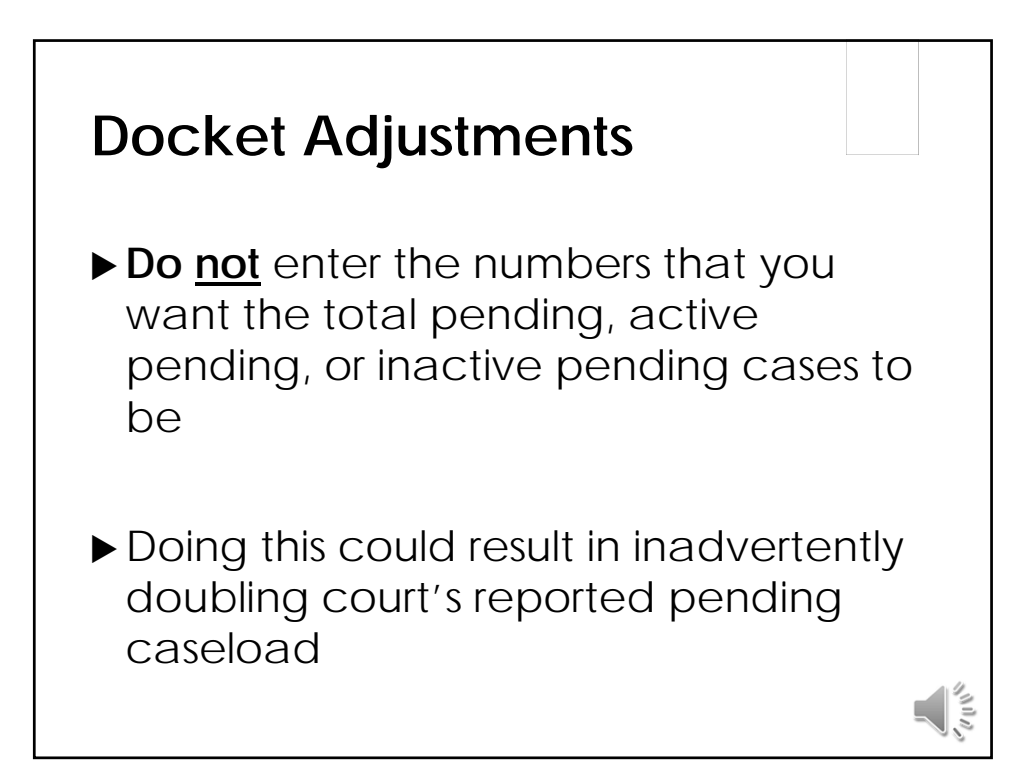

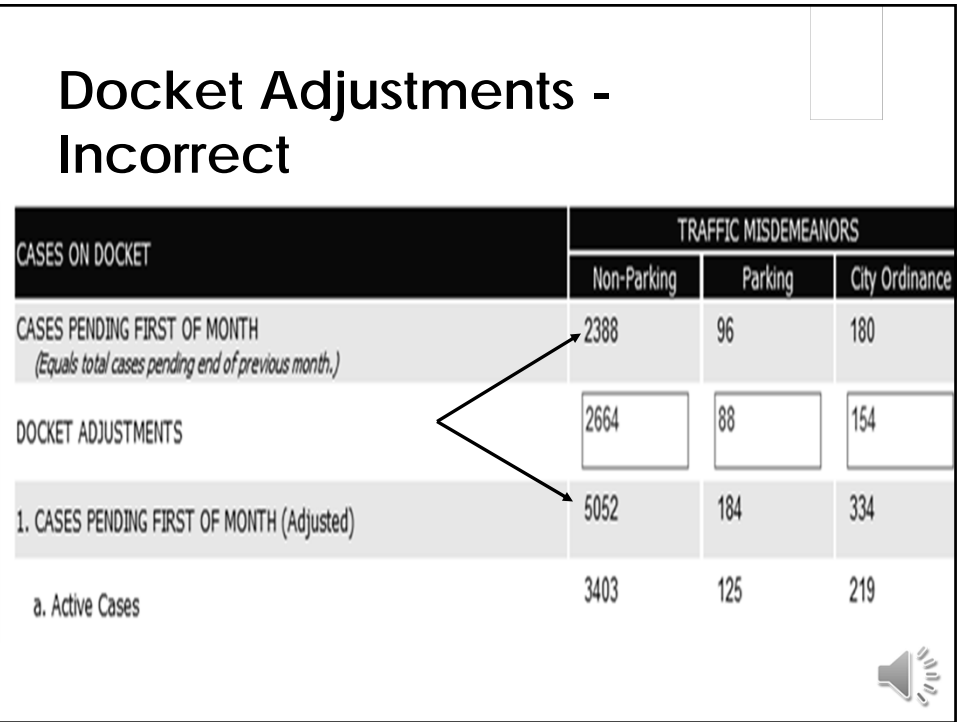

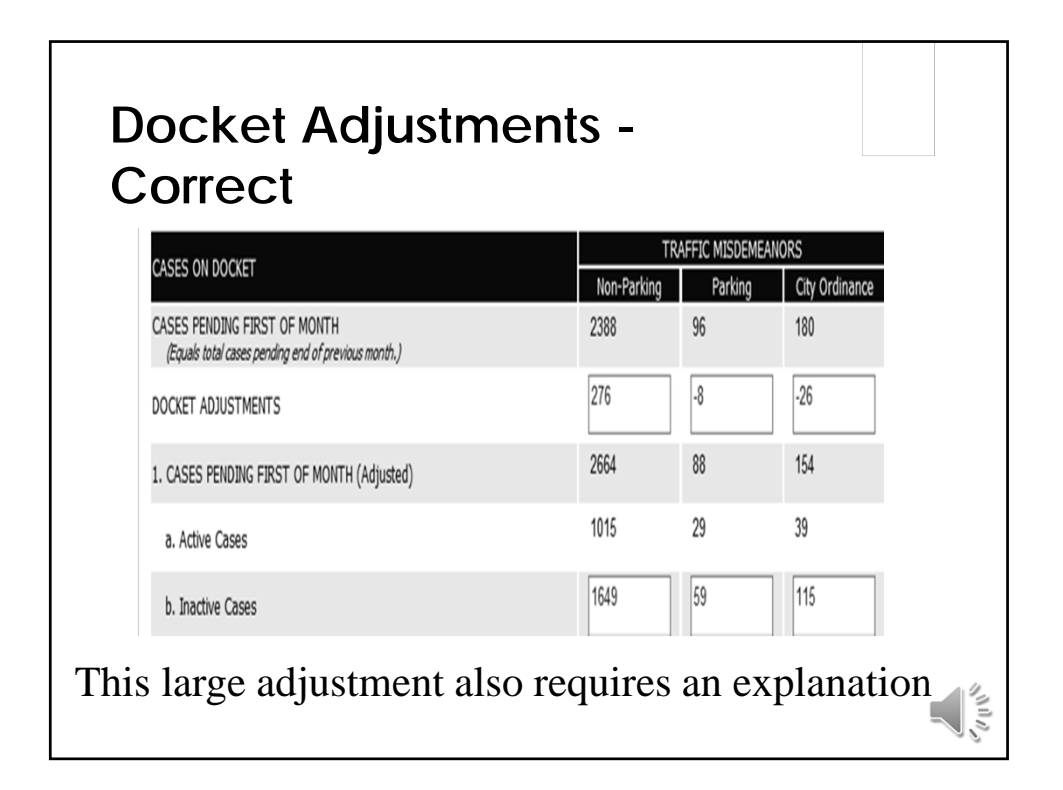

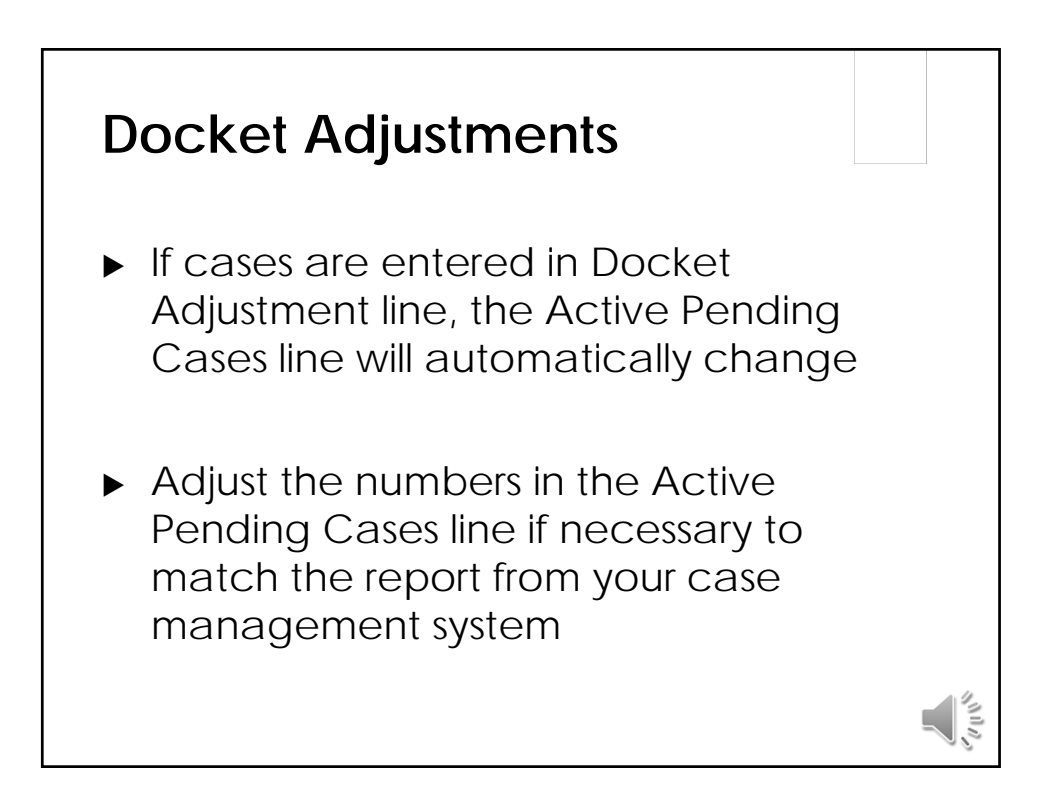

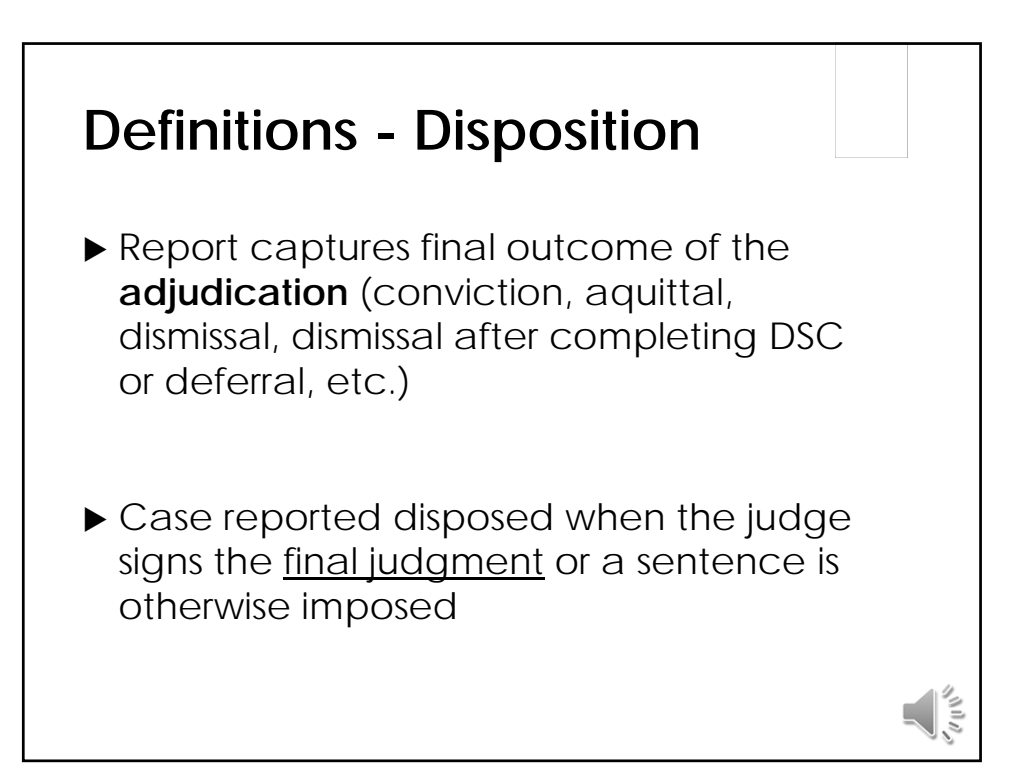

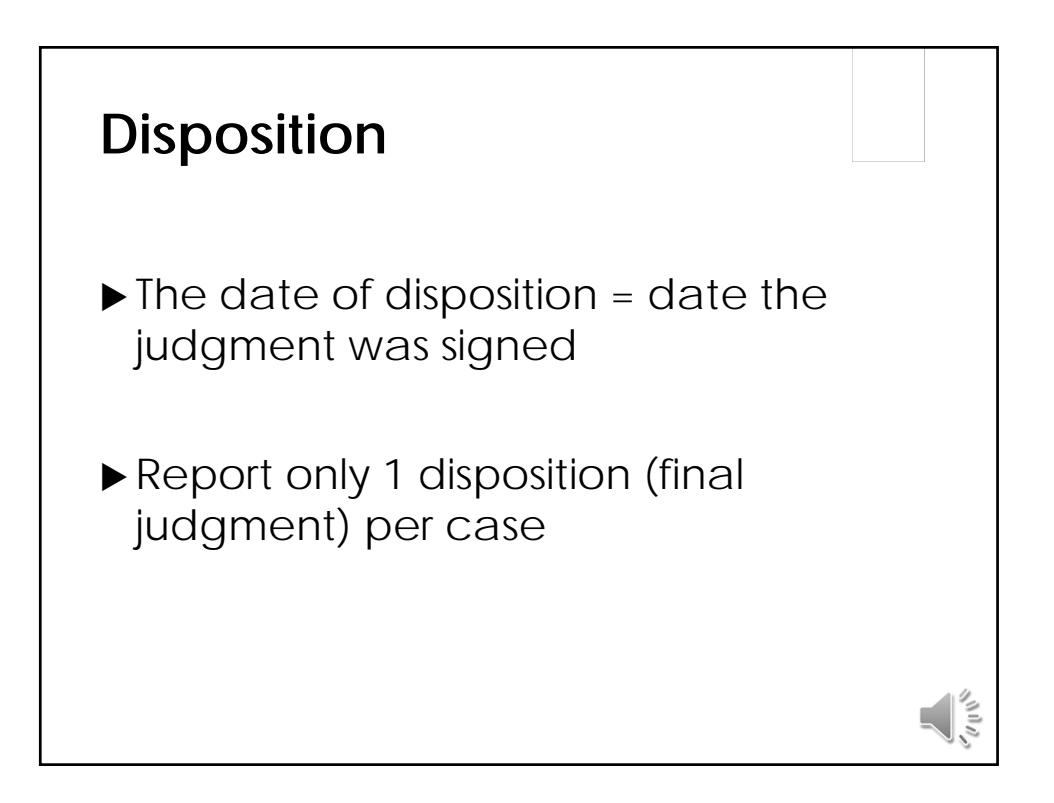

### **Disposition**

- Does NOT mean that defendant has satisfied all obligations in case (fines, fees, court costs, community service, etc.)
- ▶ A conviction is a conviction, whether or not the defendant pays the fine
- ▶ Compliance dismissals are NOT satisfied until the defendant provides proof of compliance

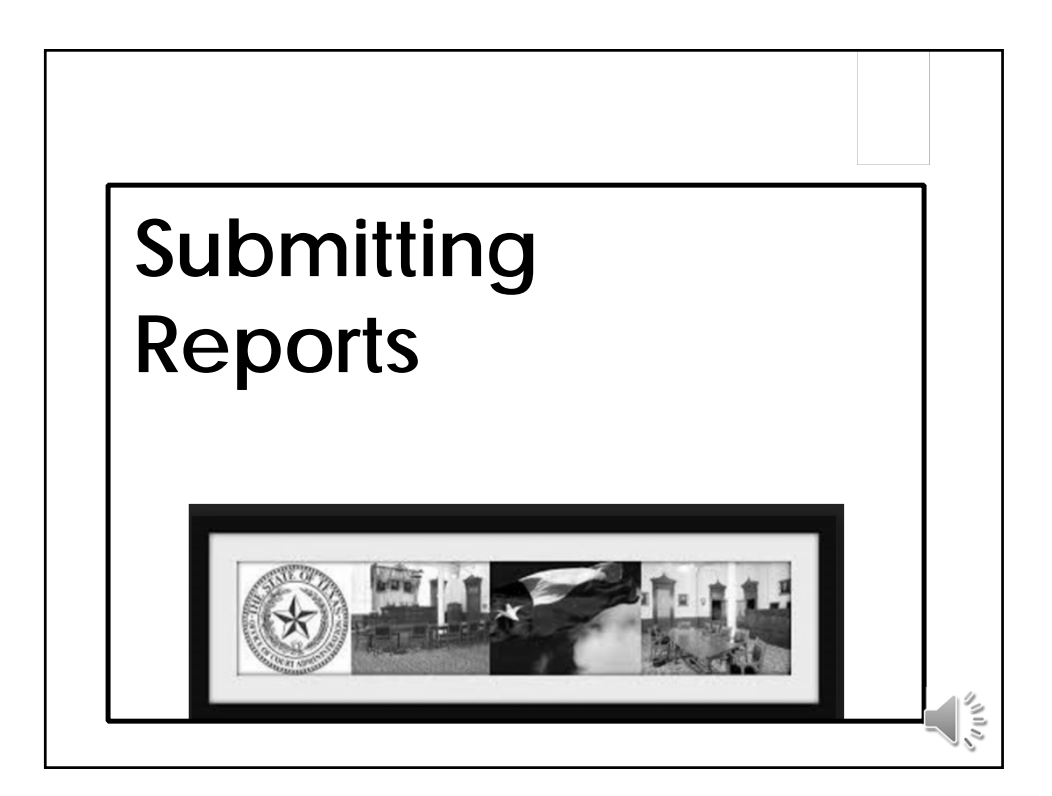

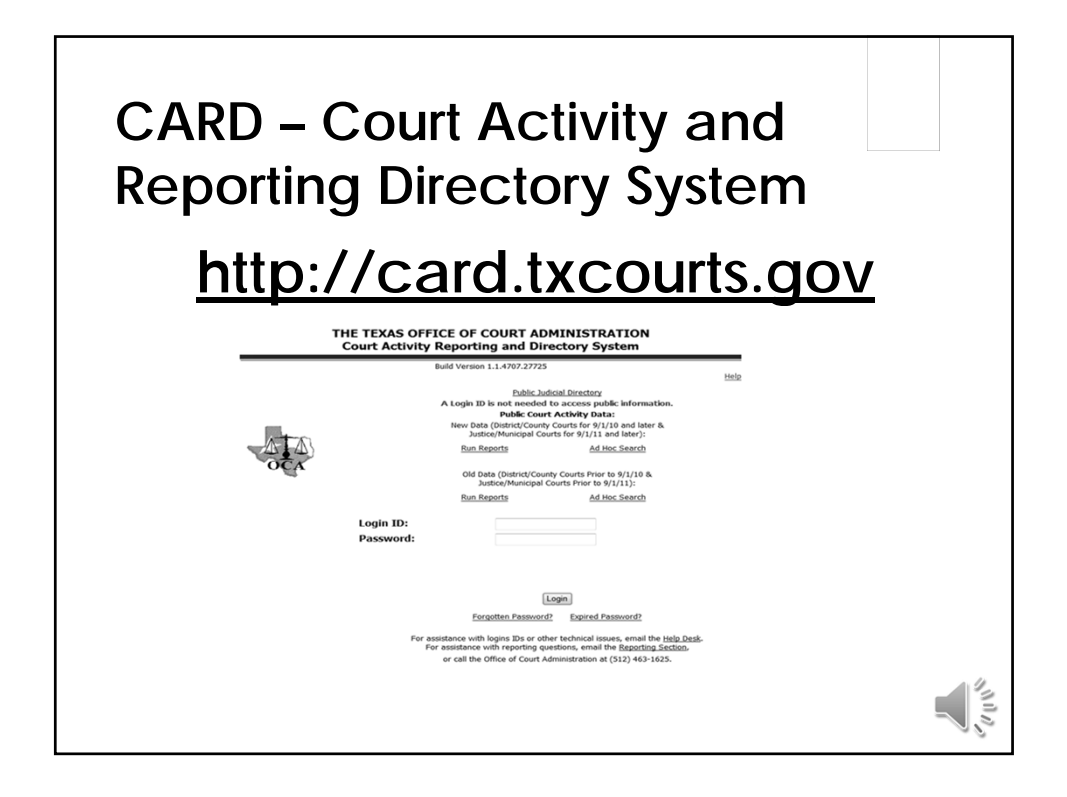

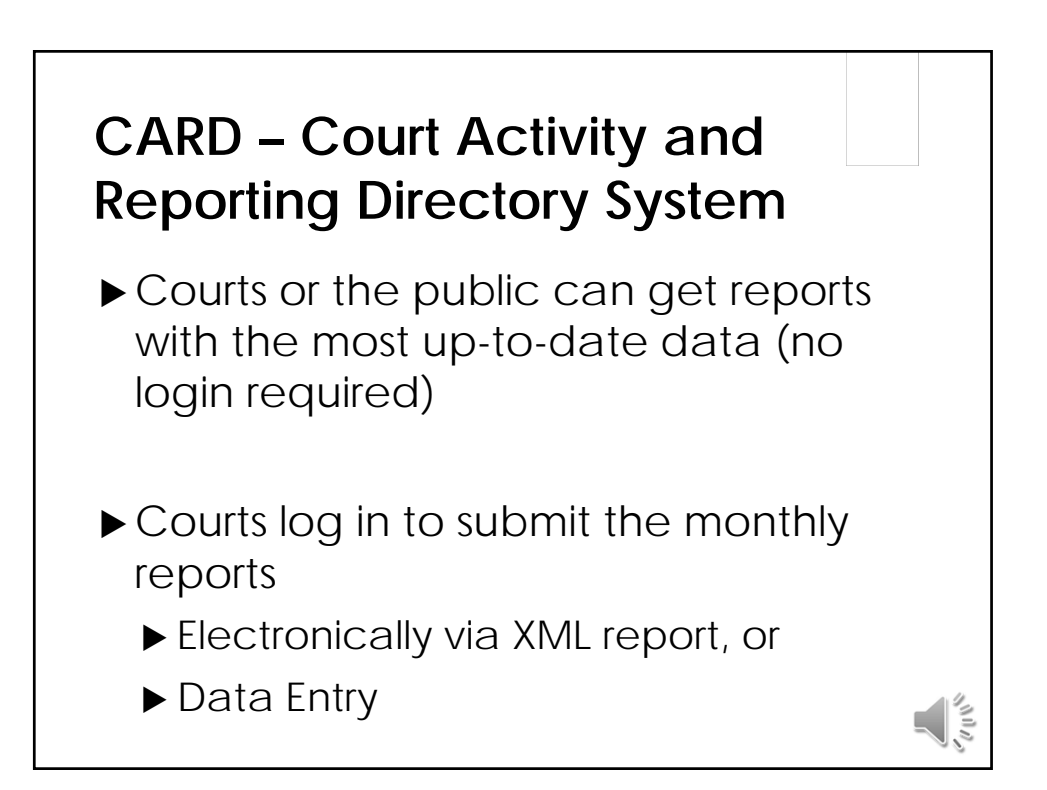

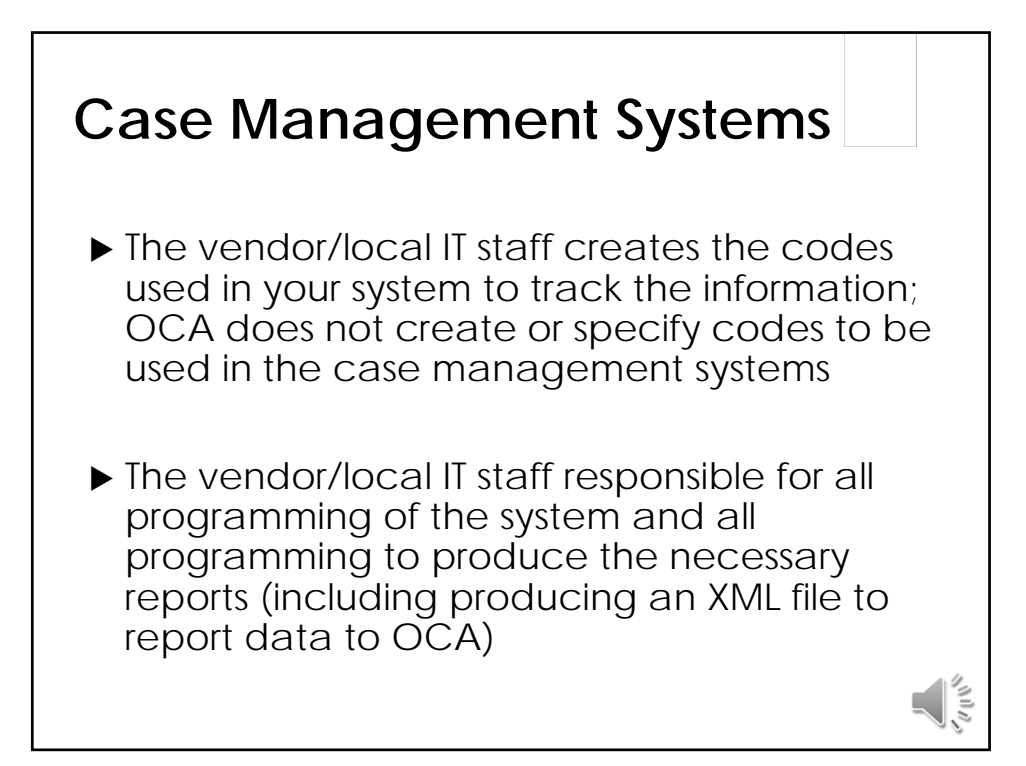

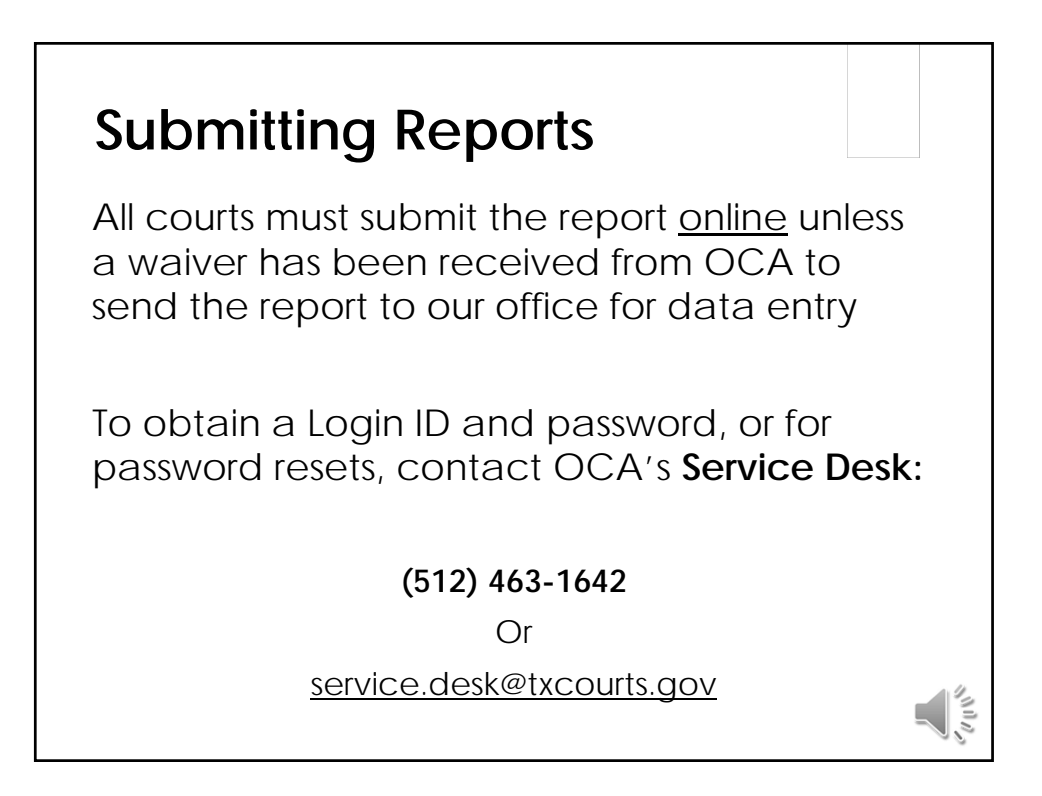

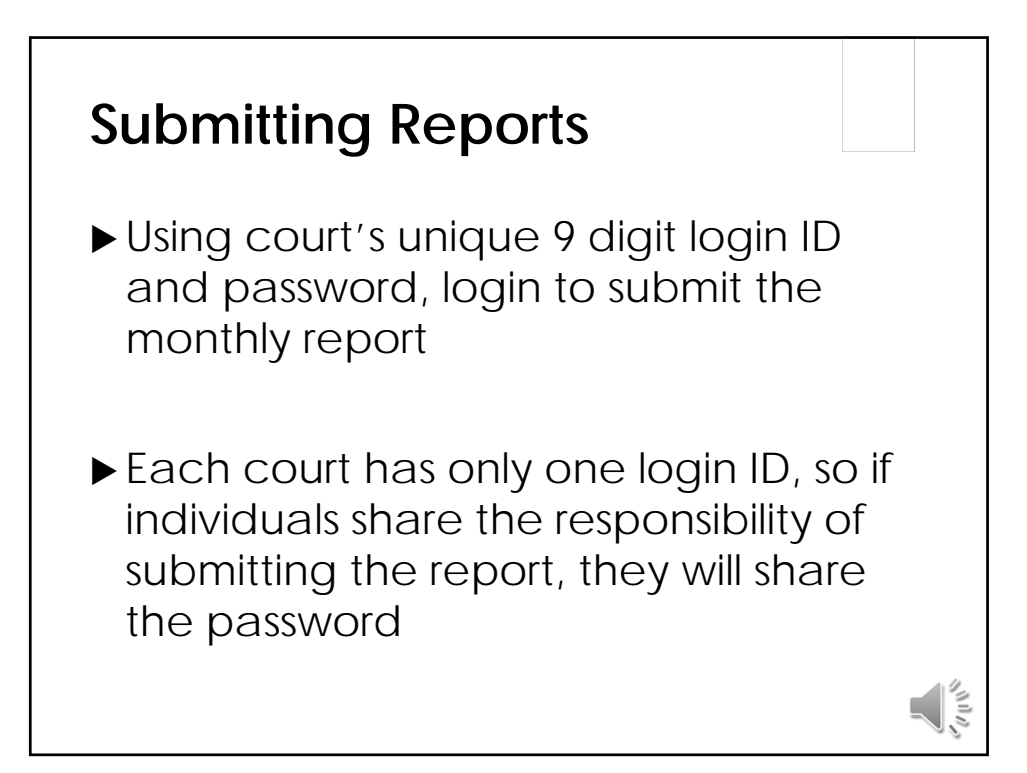

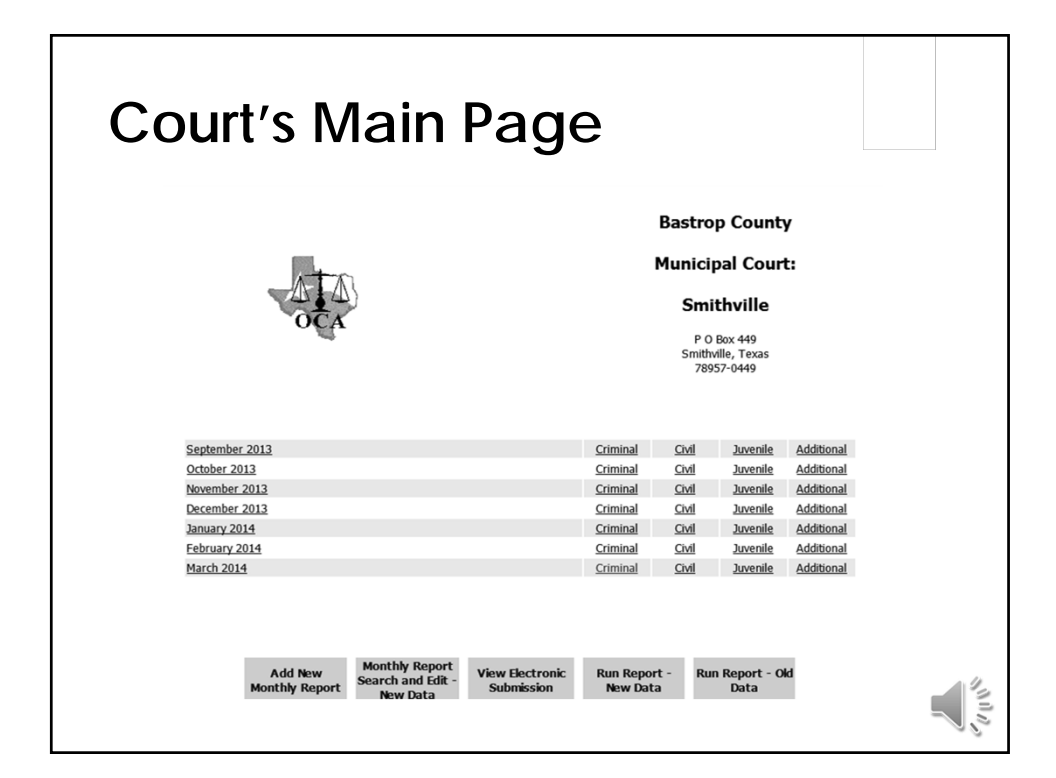

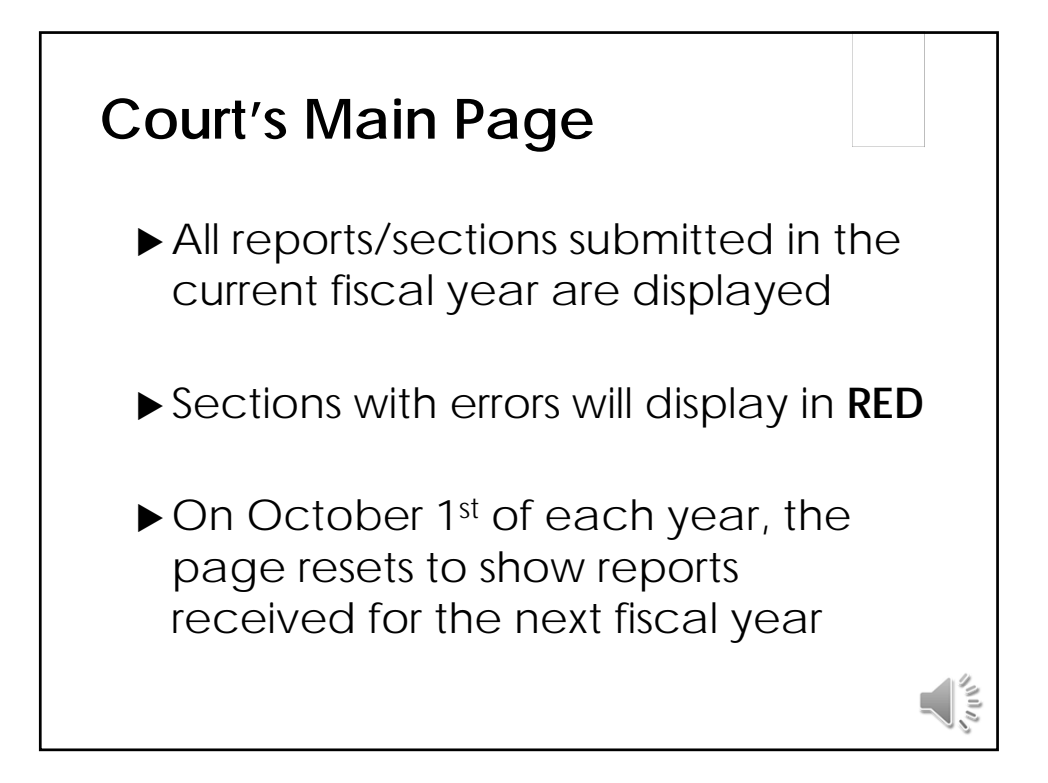

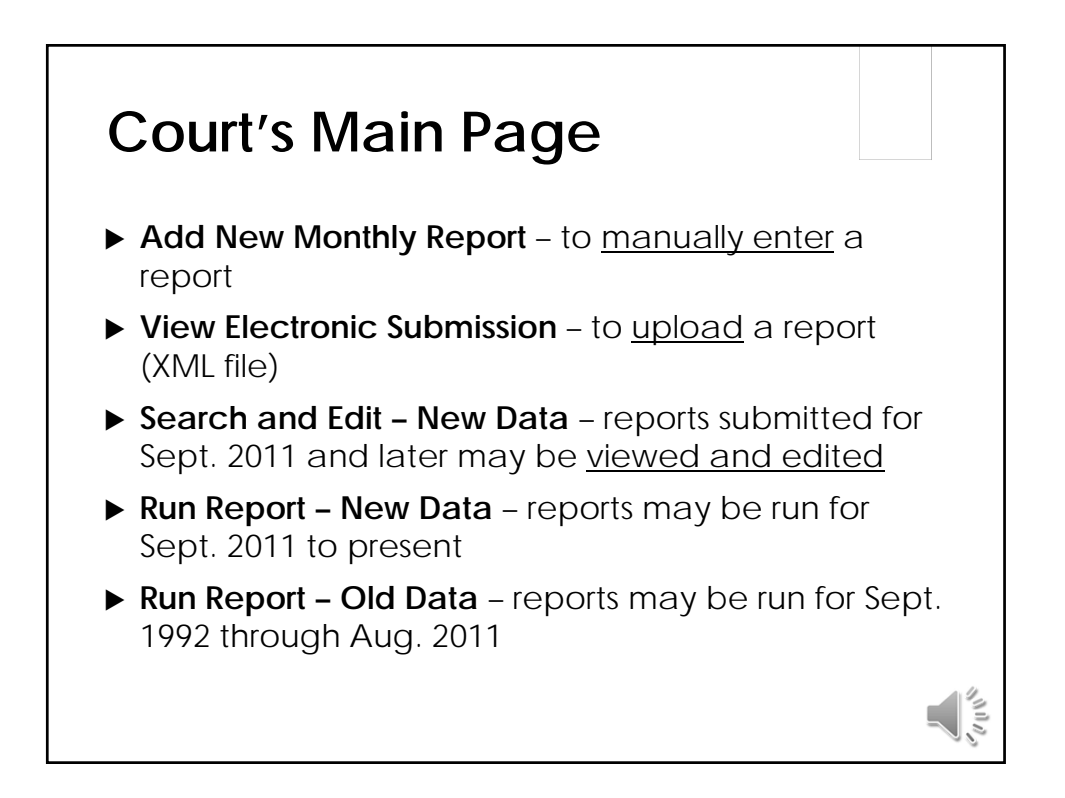

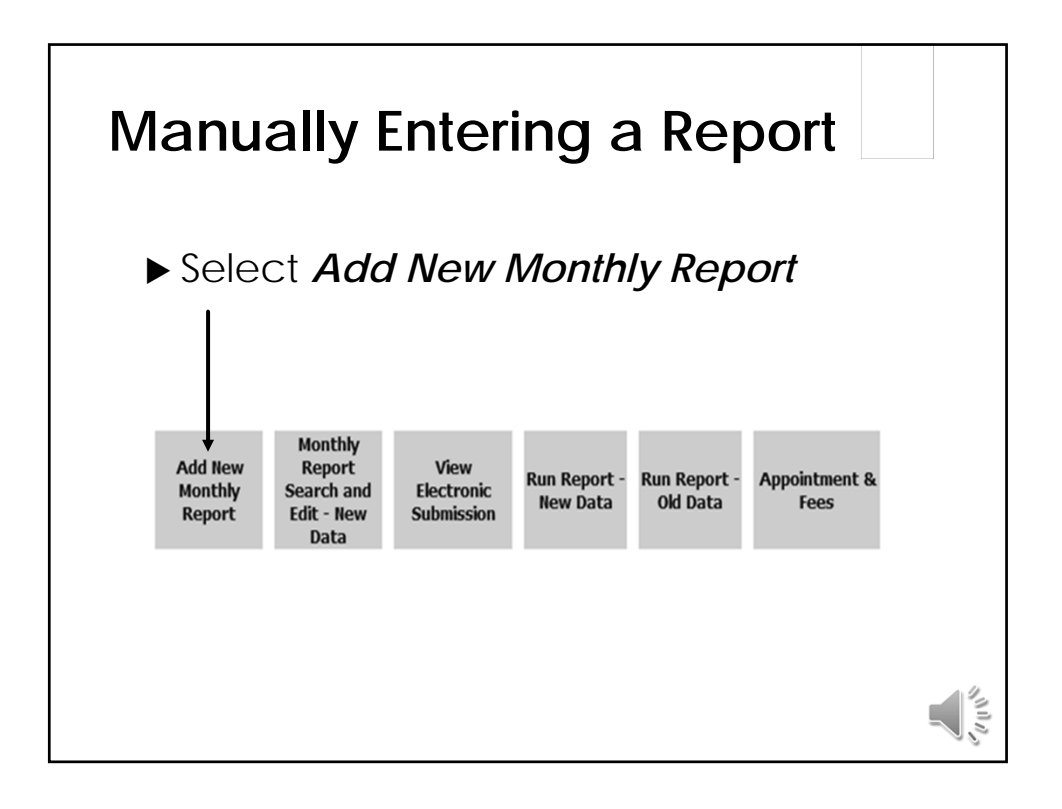

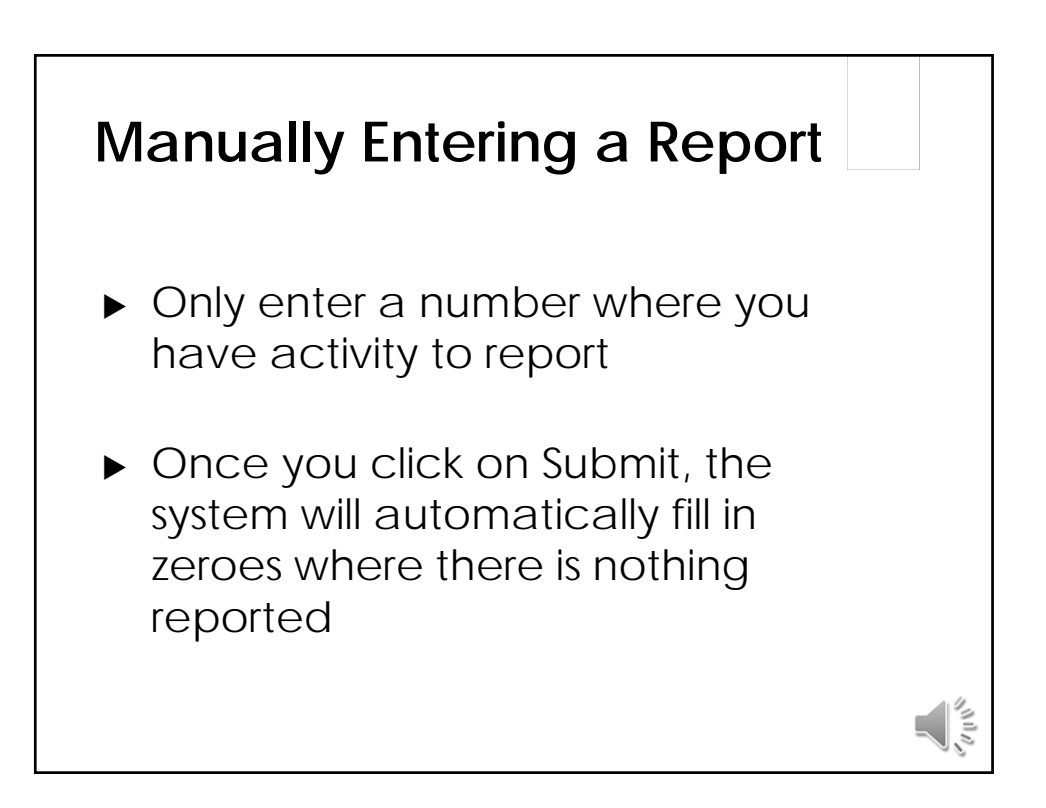

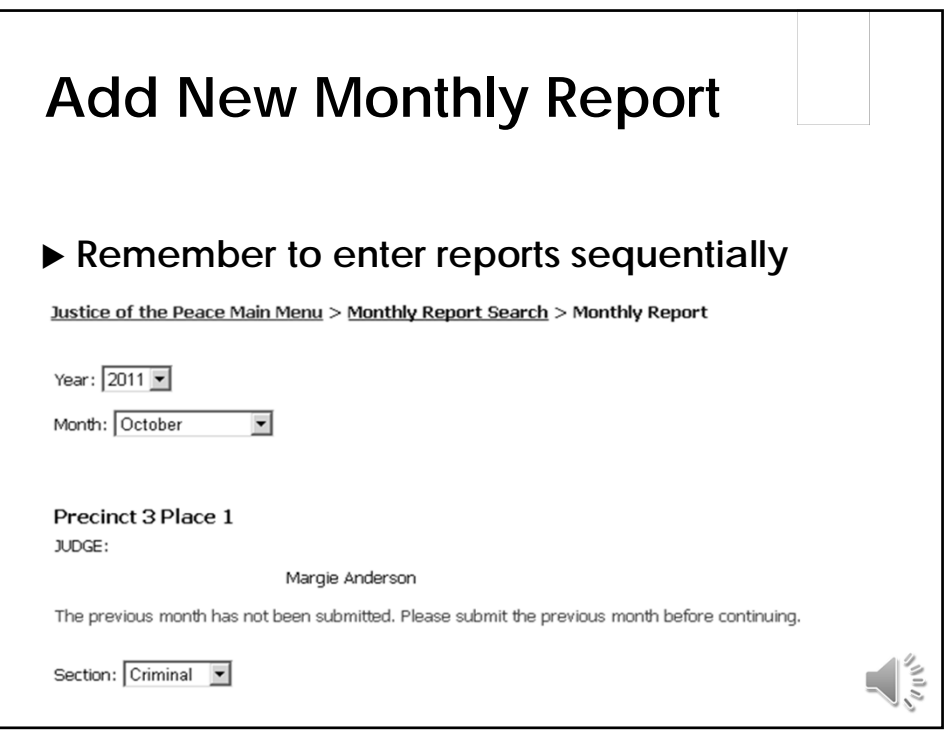

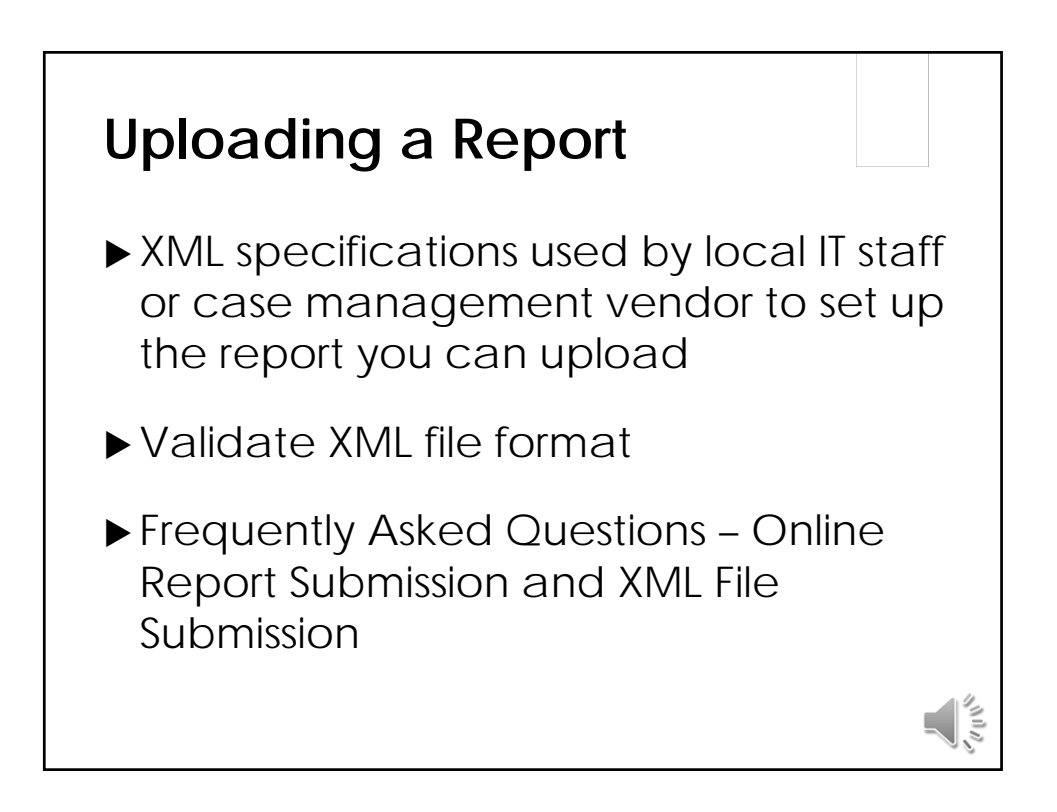

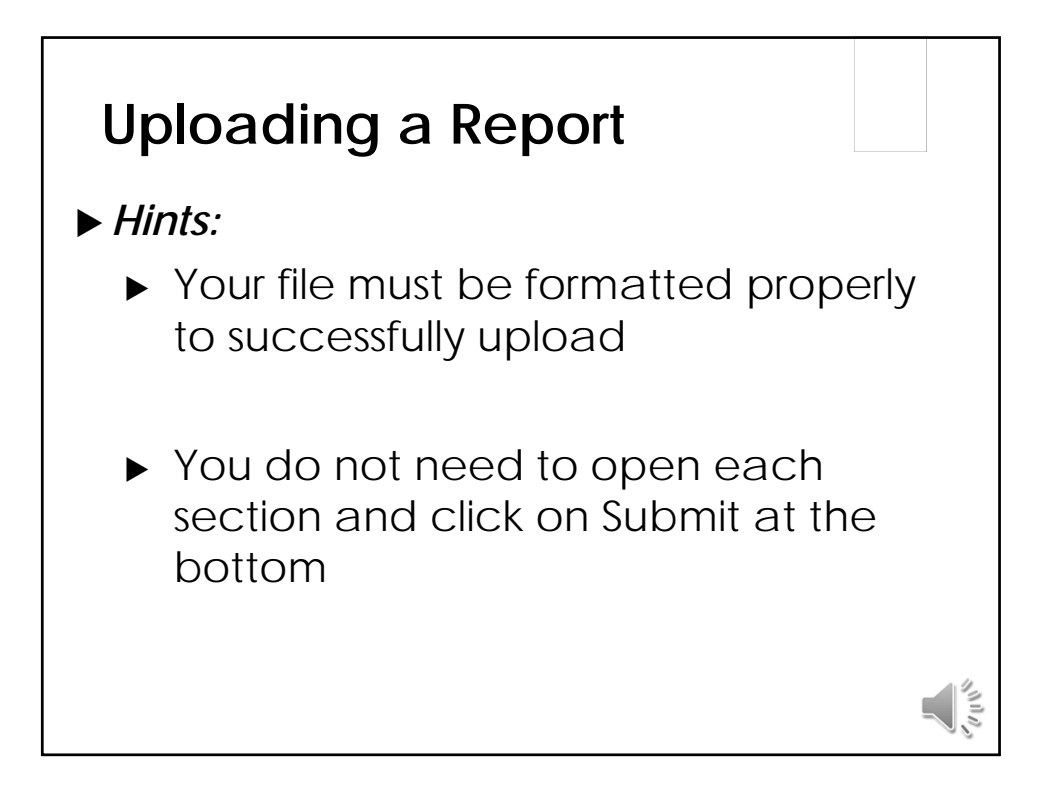

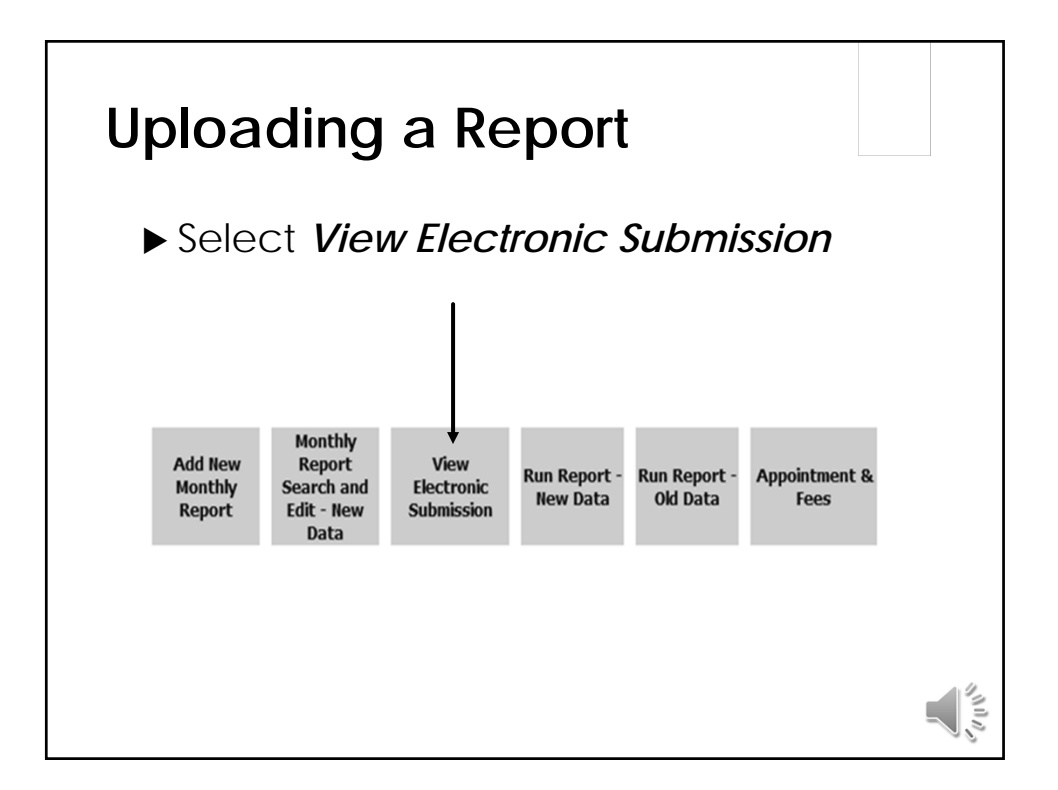

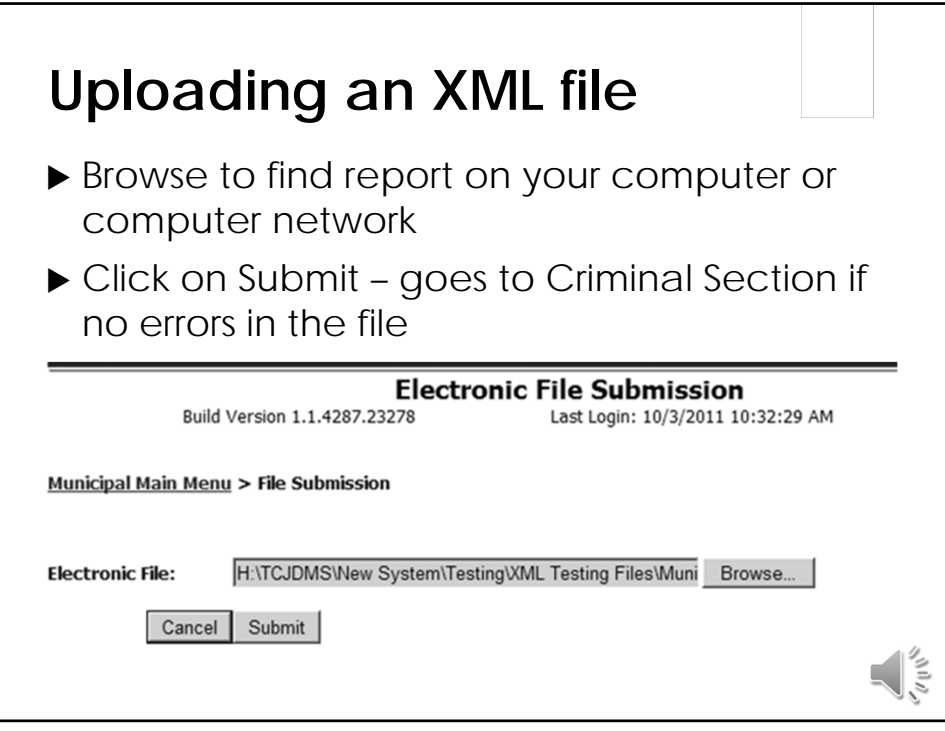

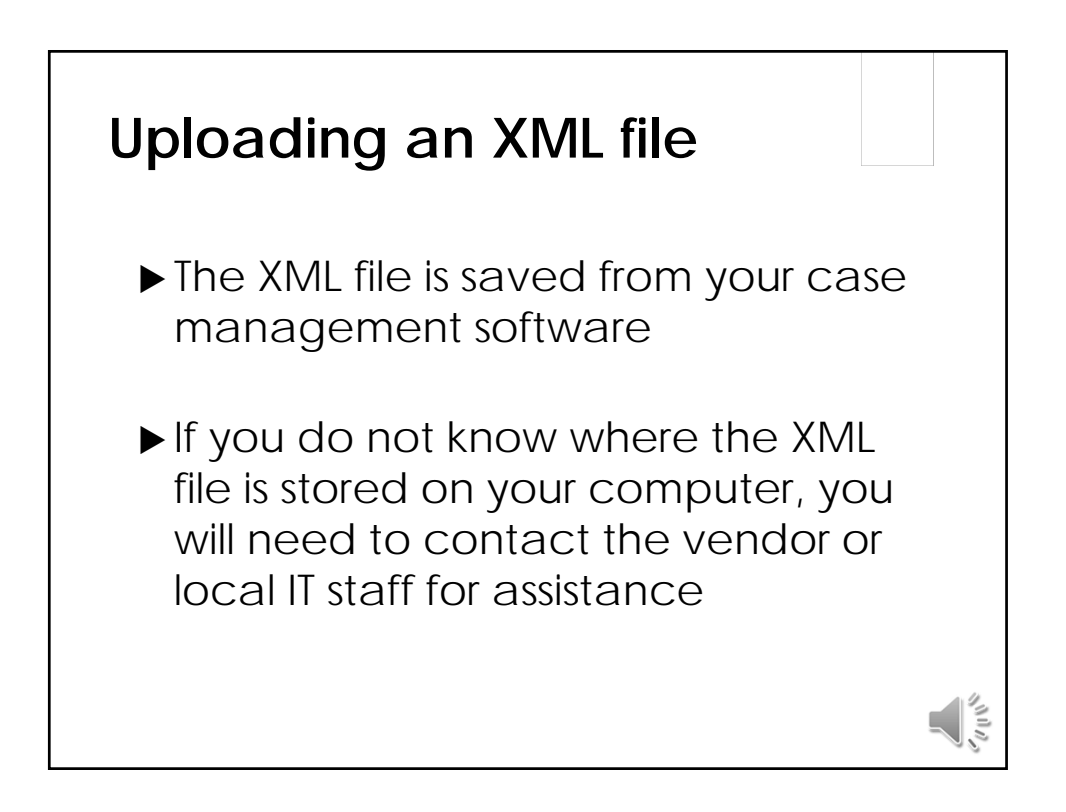

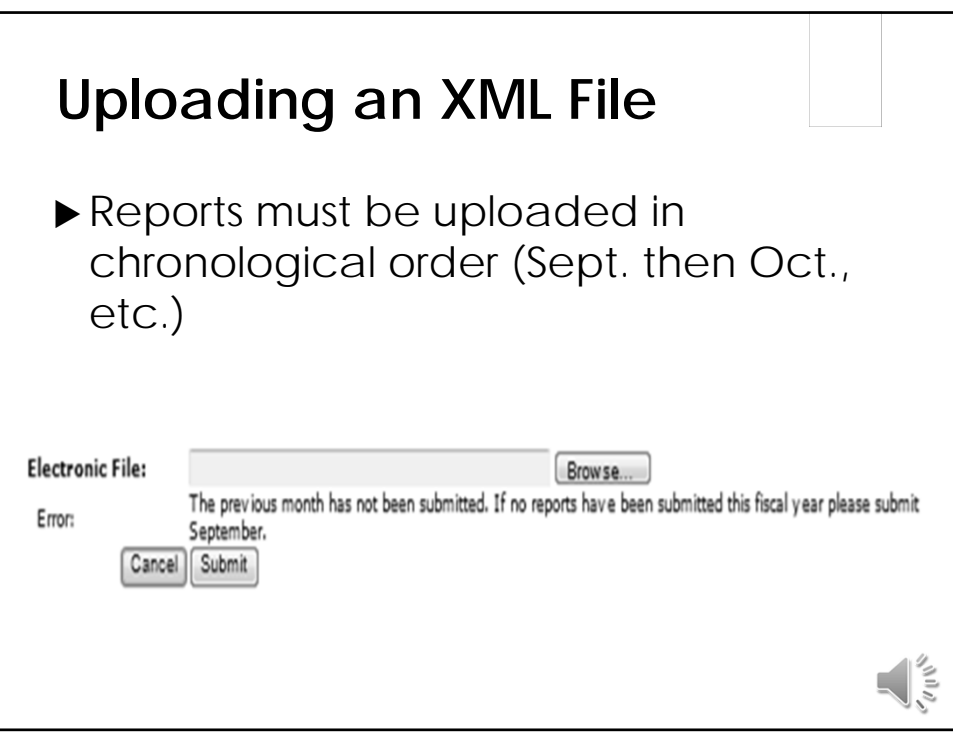

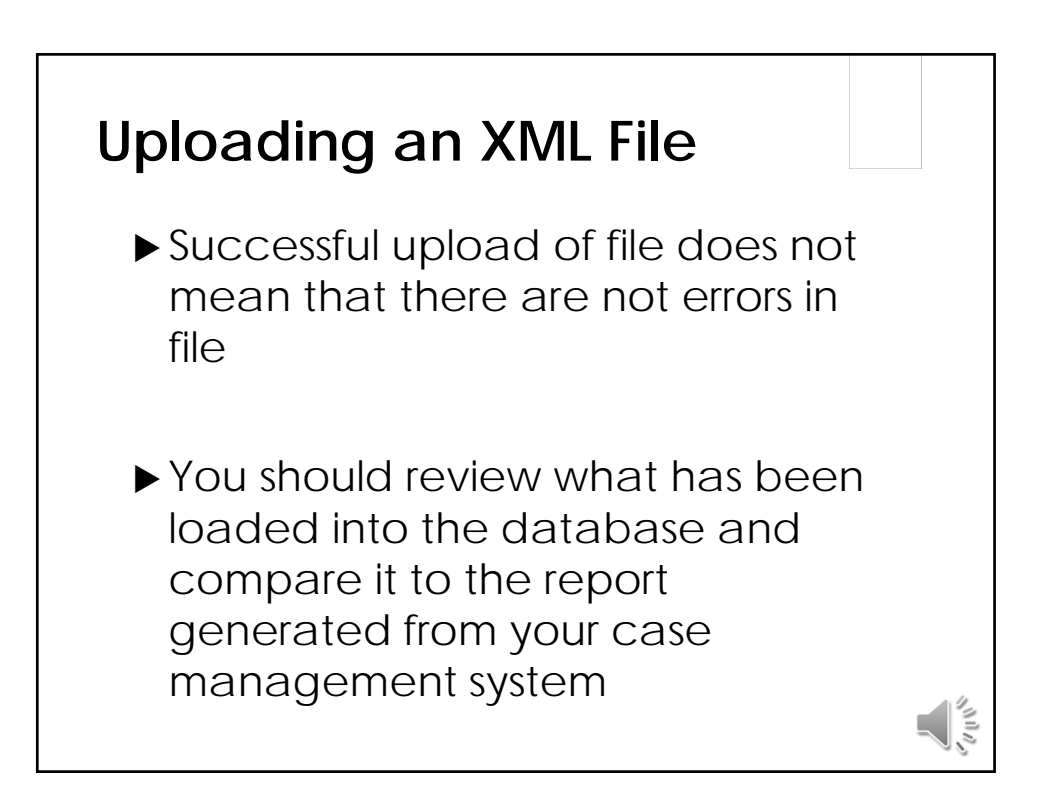

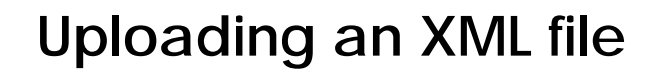

- XML file that is not properly formatted or is missing critical information will not upload and an error message will be received
- ▶ The vendor/local IT staff must correct the file

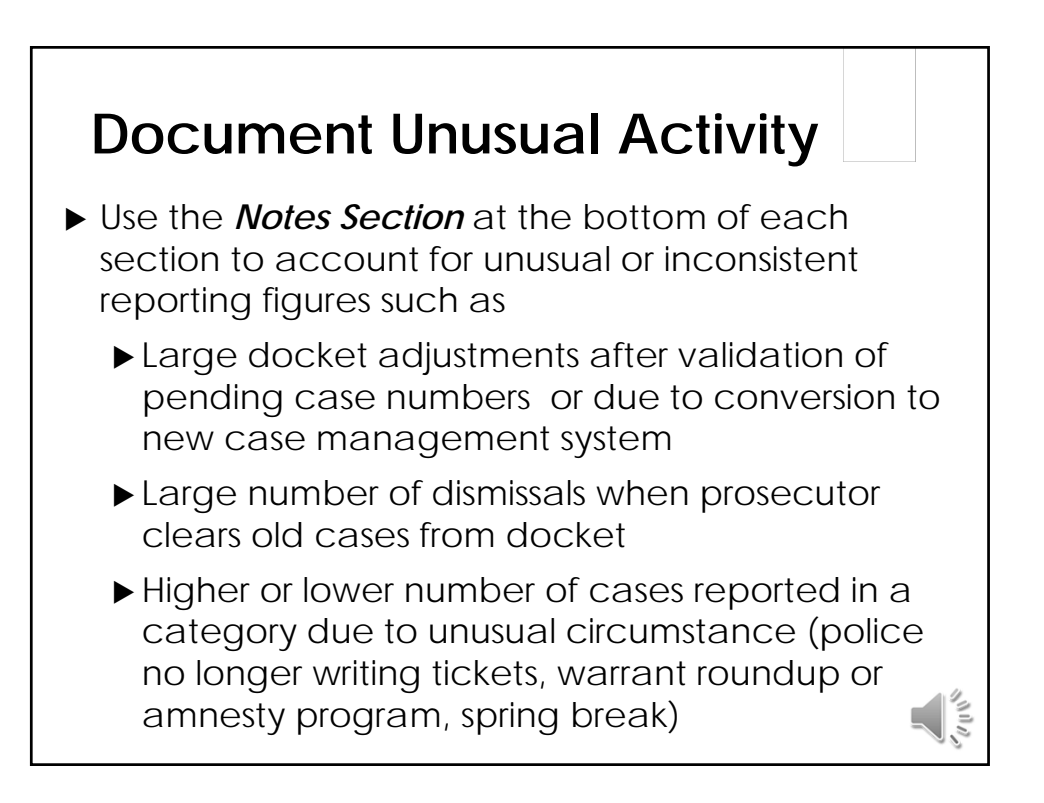

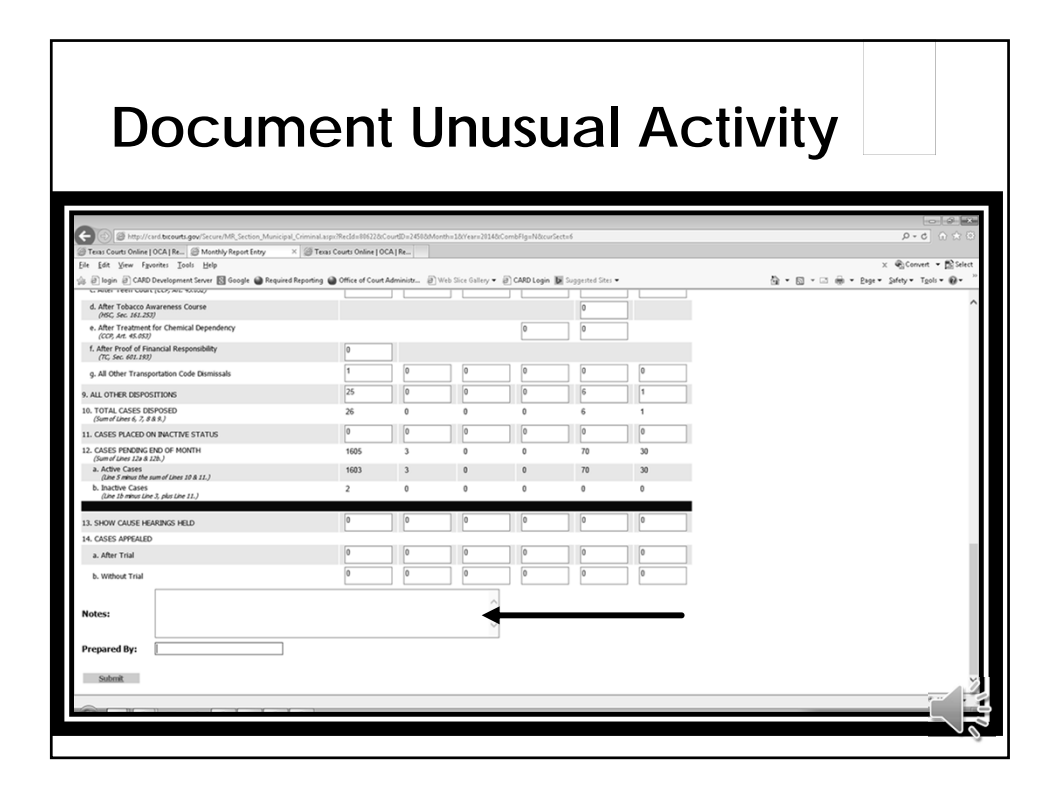

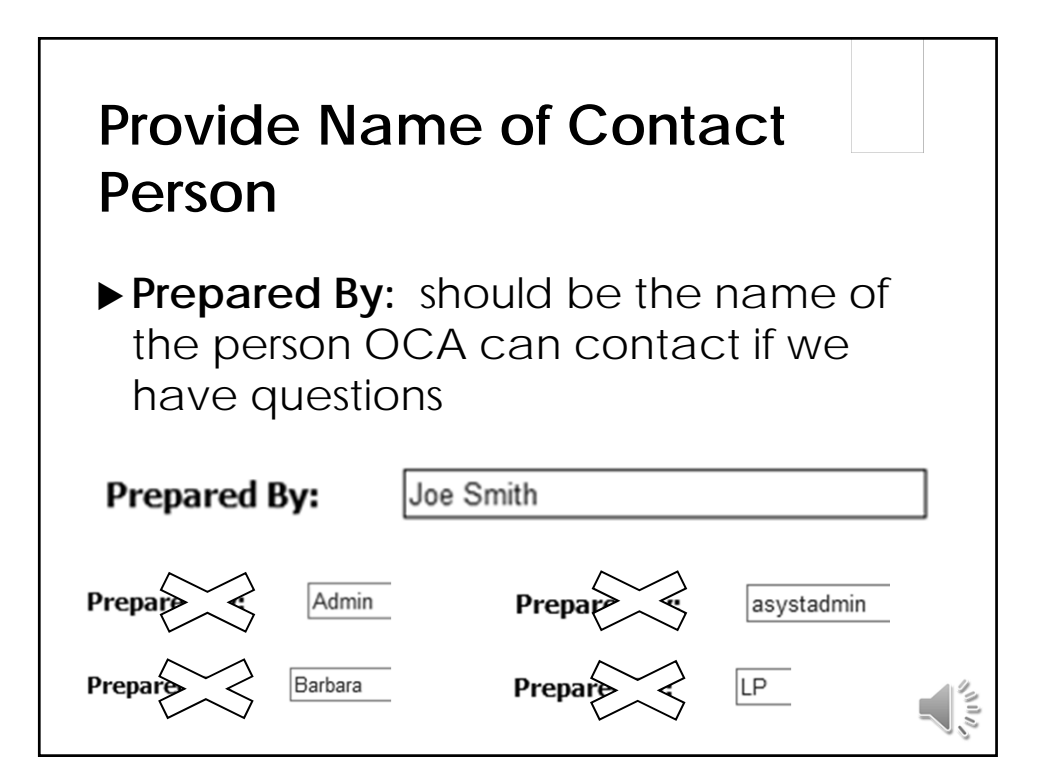

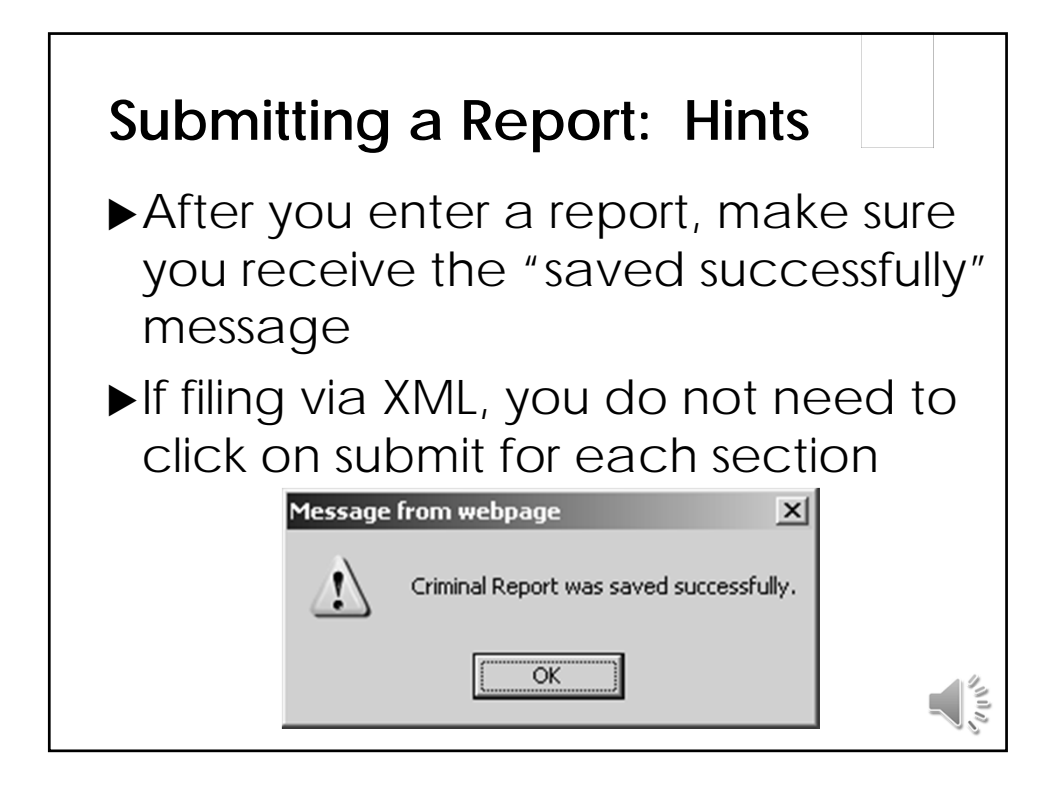

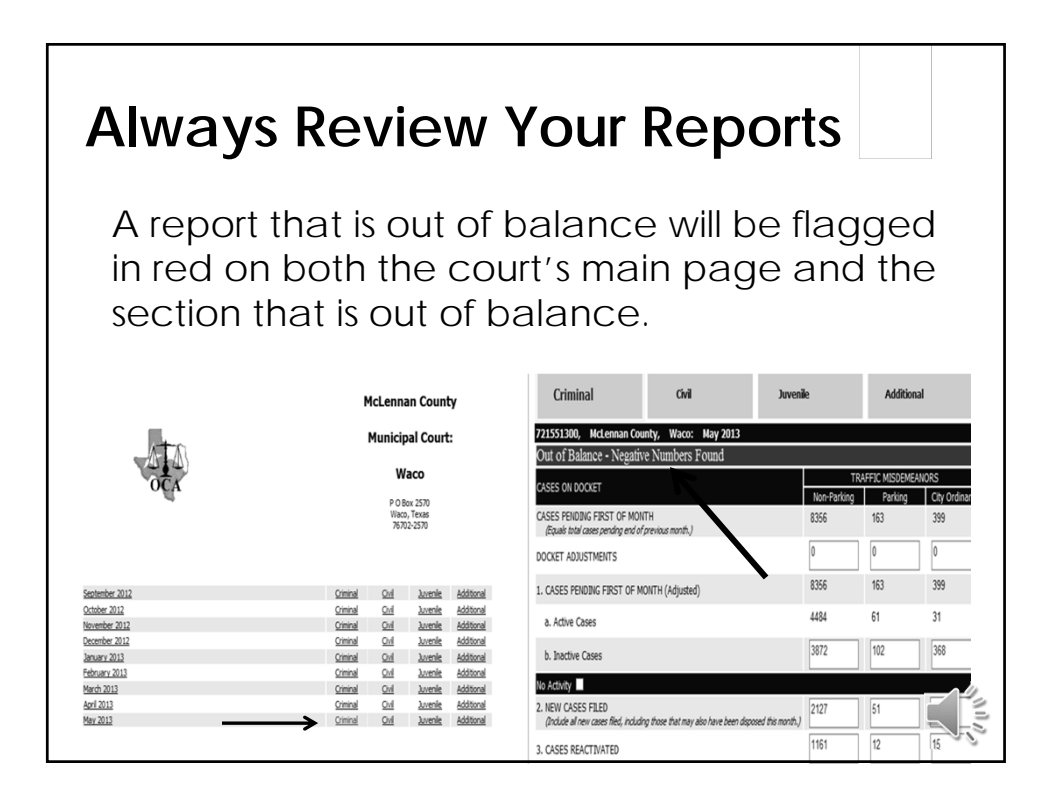

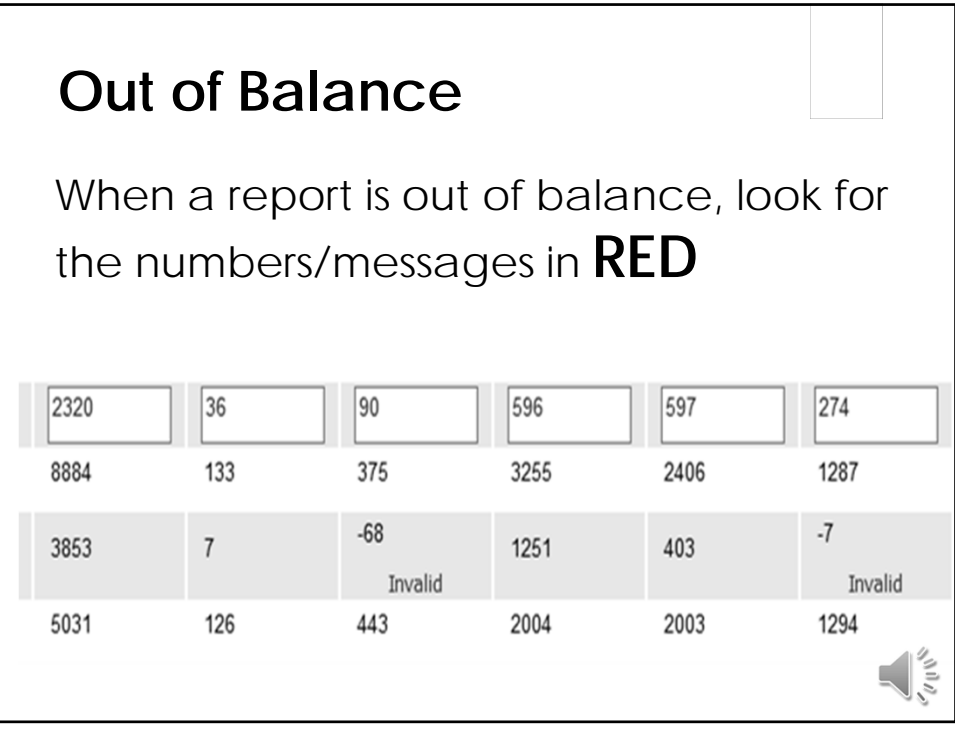

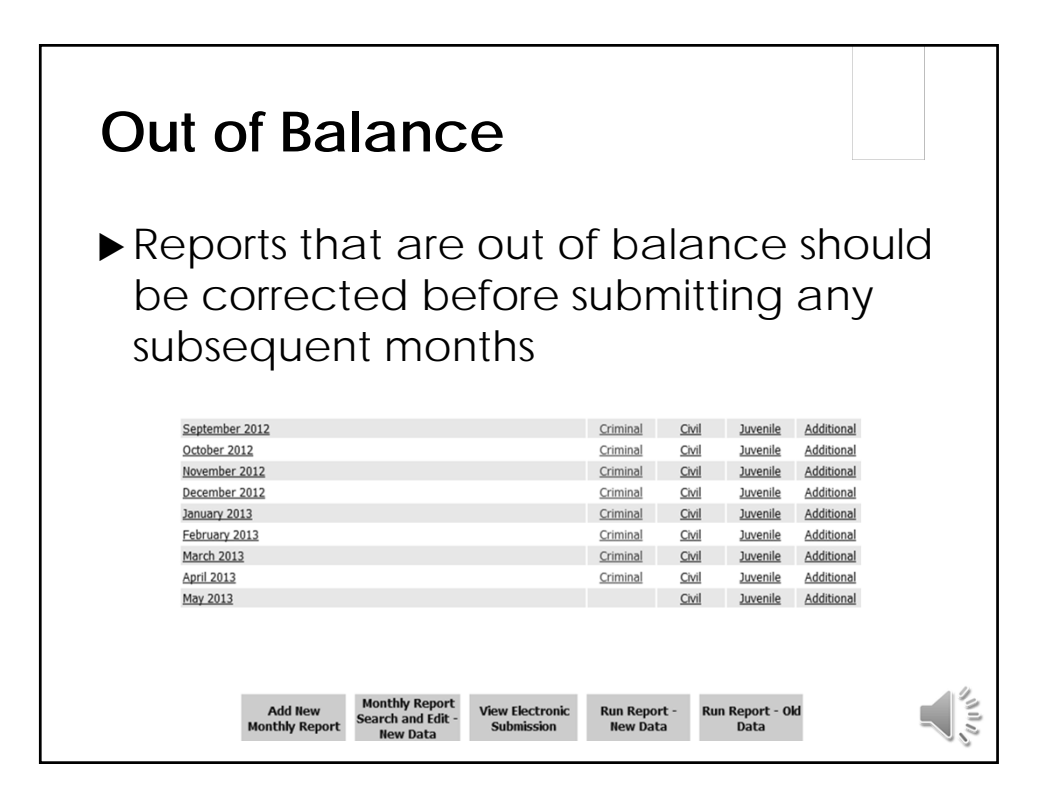

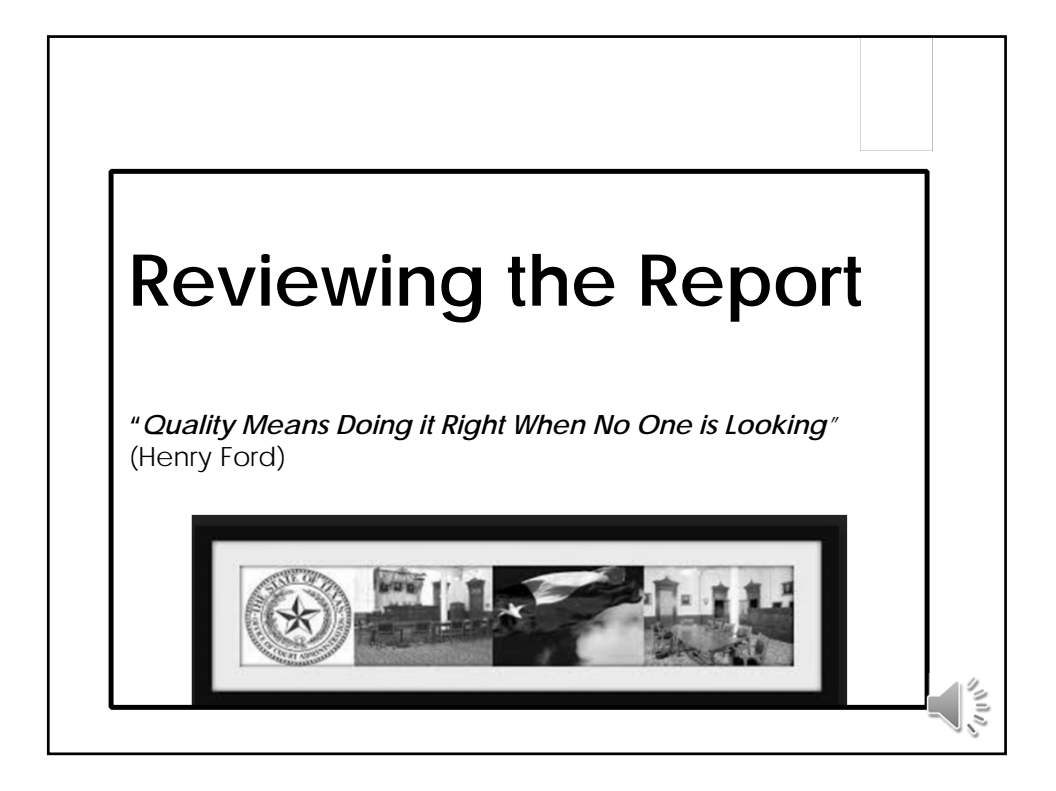

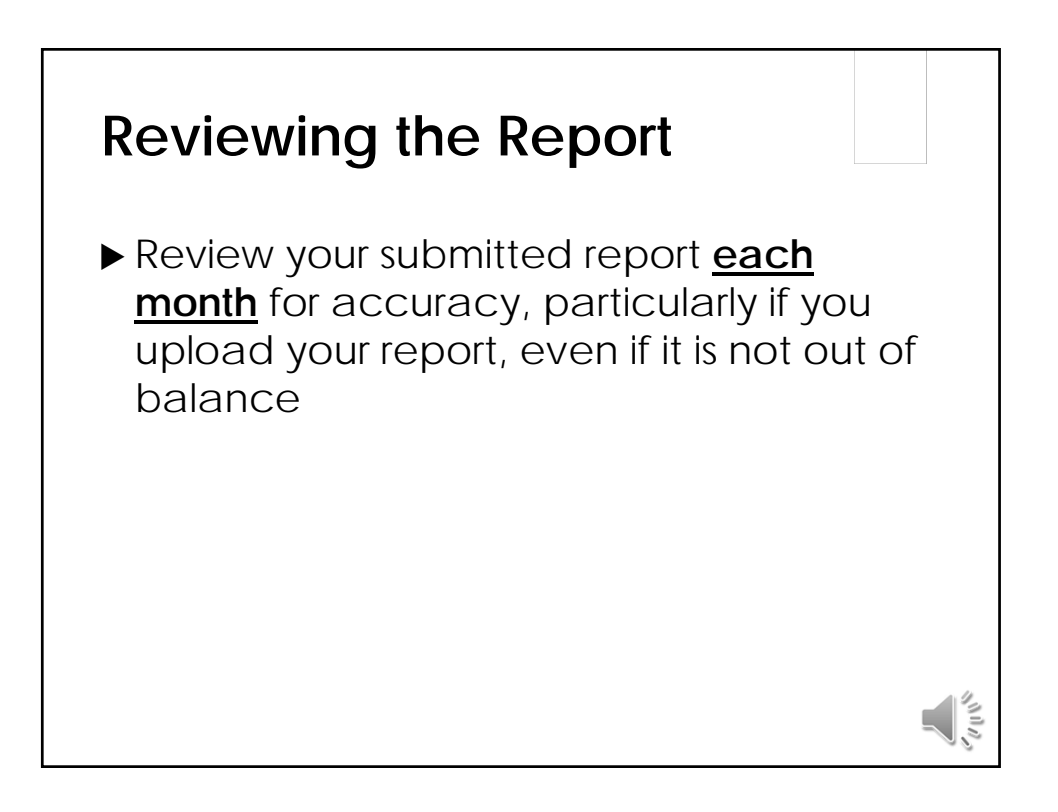

#### **Look for:**

- Any reports that are out of balance (**red**)
- Filings, docket adjustments, dispositions, or pending case numbers that are too low, too high, or that do not make any sense. A typo may have been entered, or a set of figures may have been entered into the wrong line.
- $\blacktriangleright$  No new cases filed or no dispositions

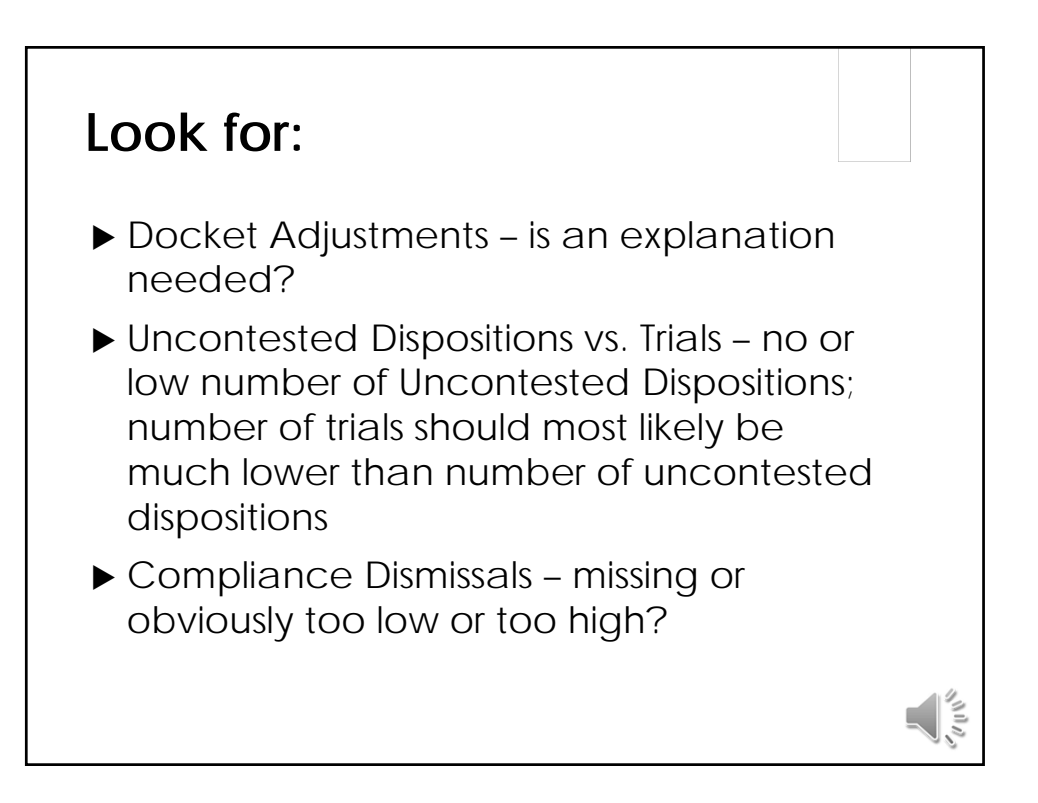

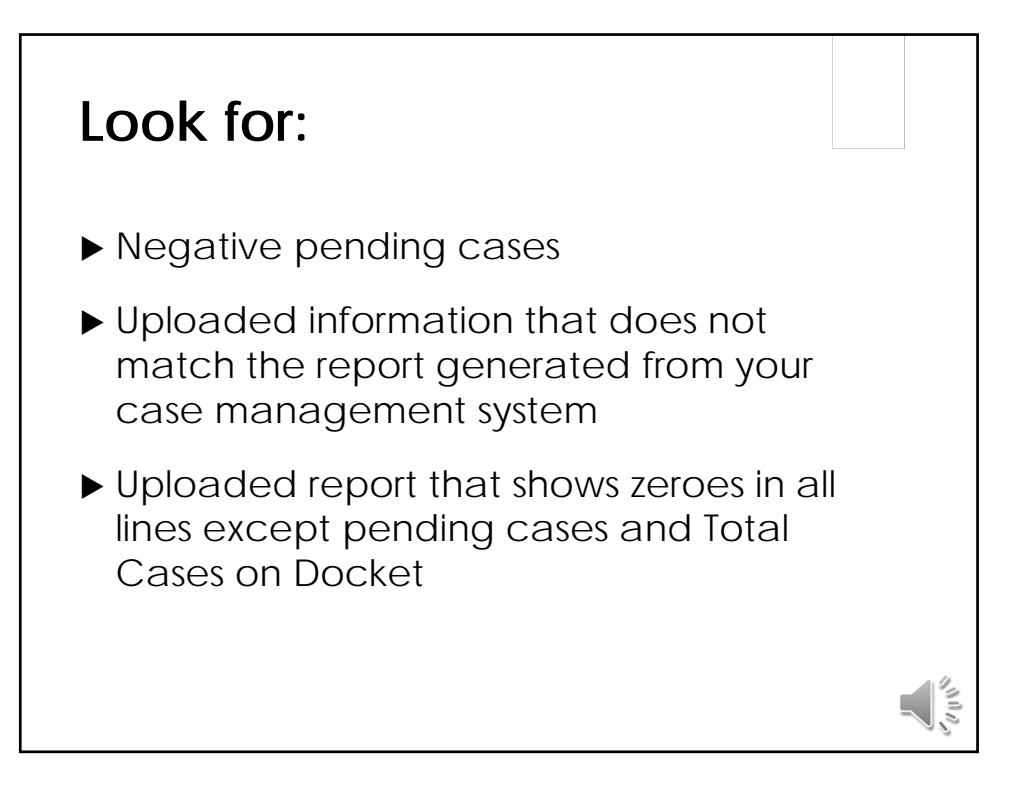

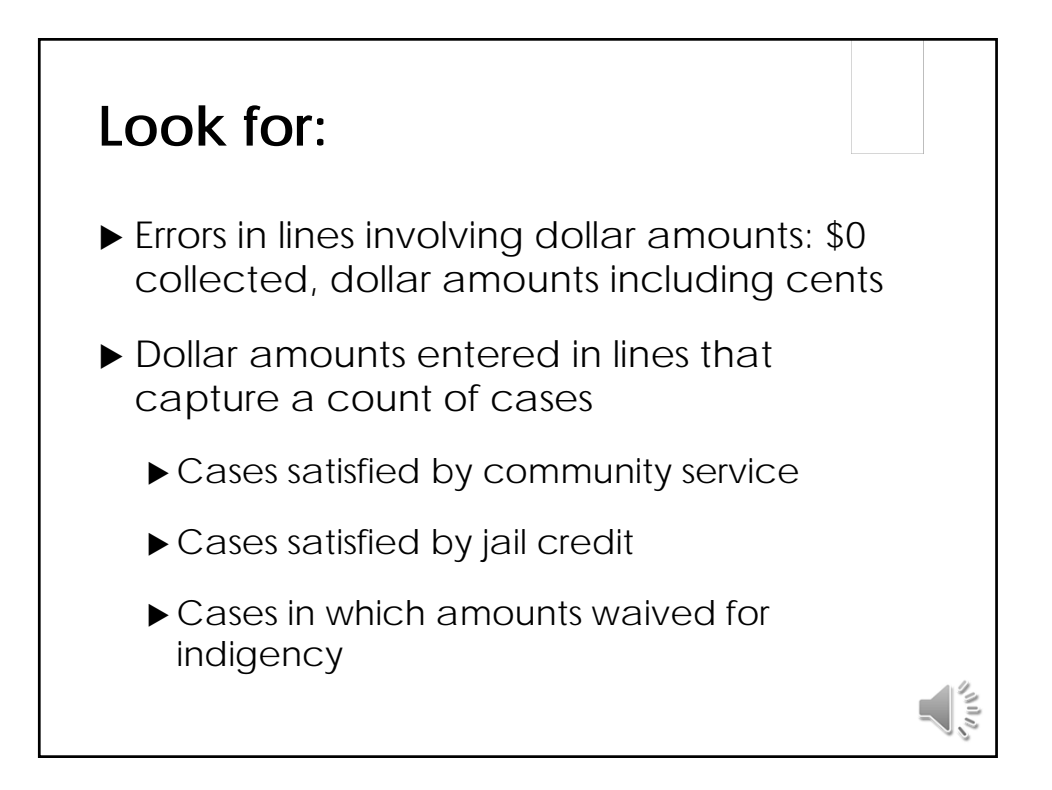

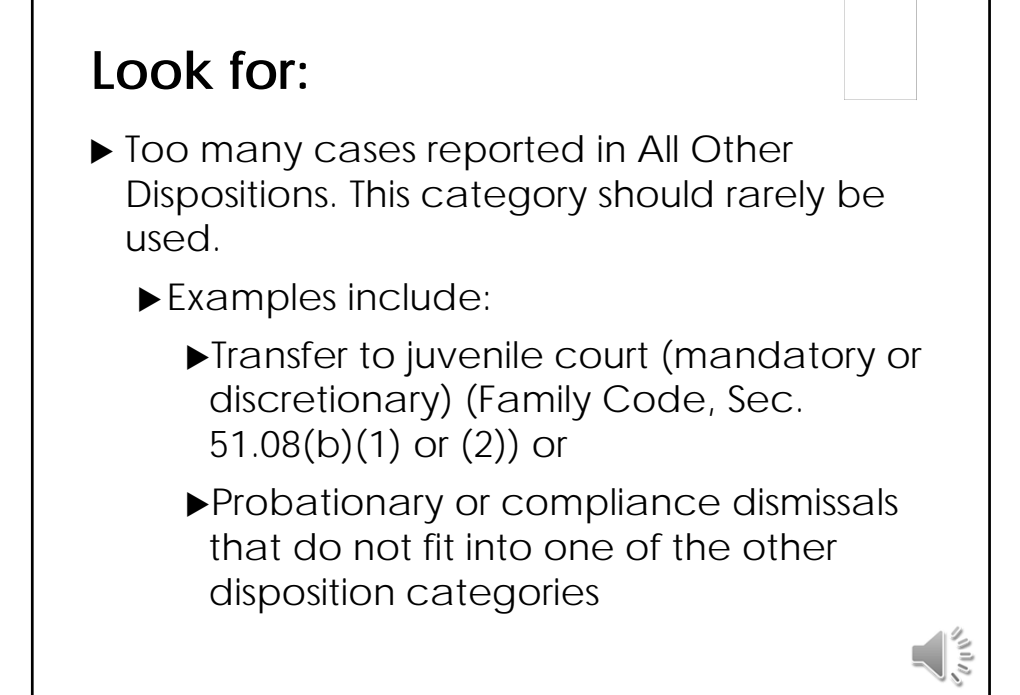

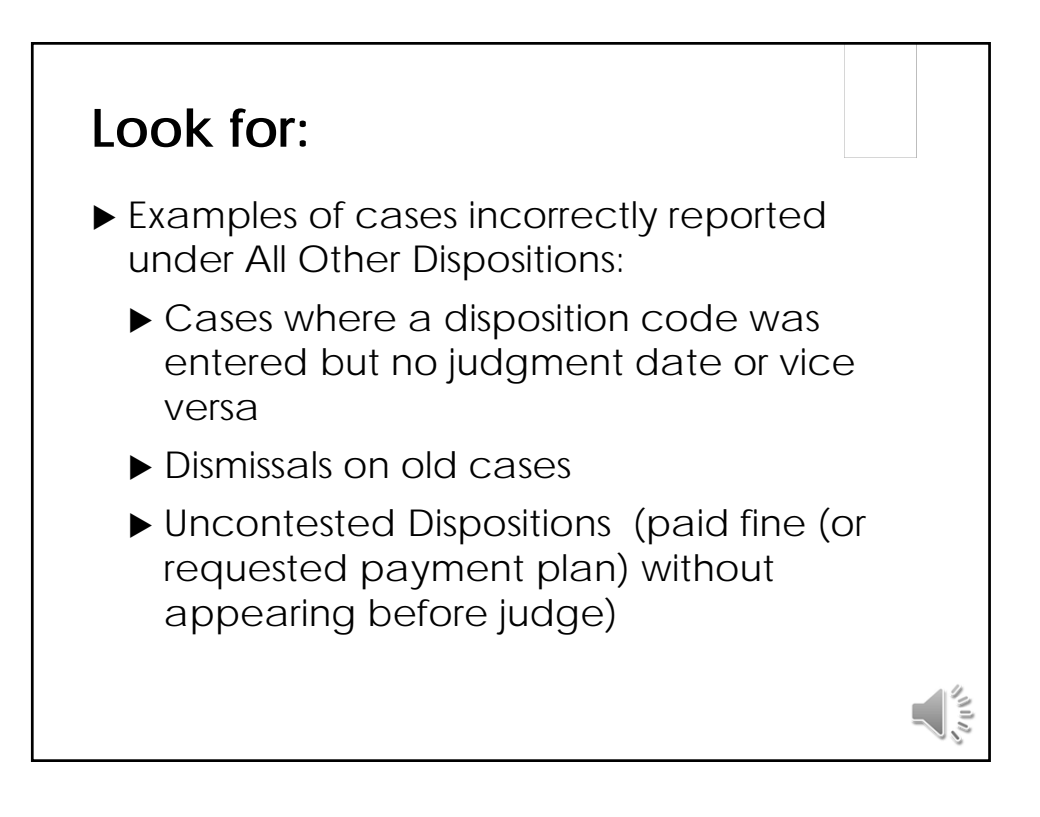

#### **Look for:**

- ▶ Docket Adjustments is an explanation needed?
- ▶ Uncontested Dispositions vs. Trials number of trials should most likely be much lower than number of uncontested dispositions
- ▶ Compliance Dismissals missing or obviously too low or too high?

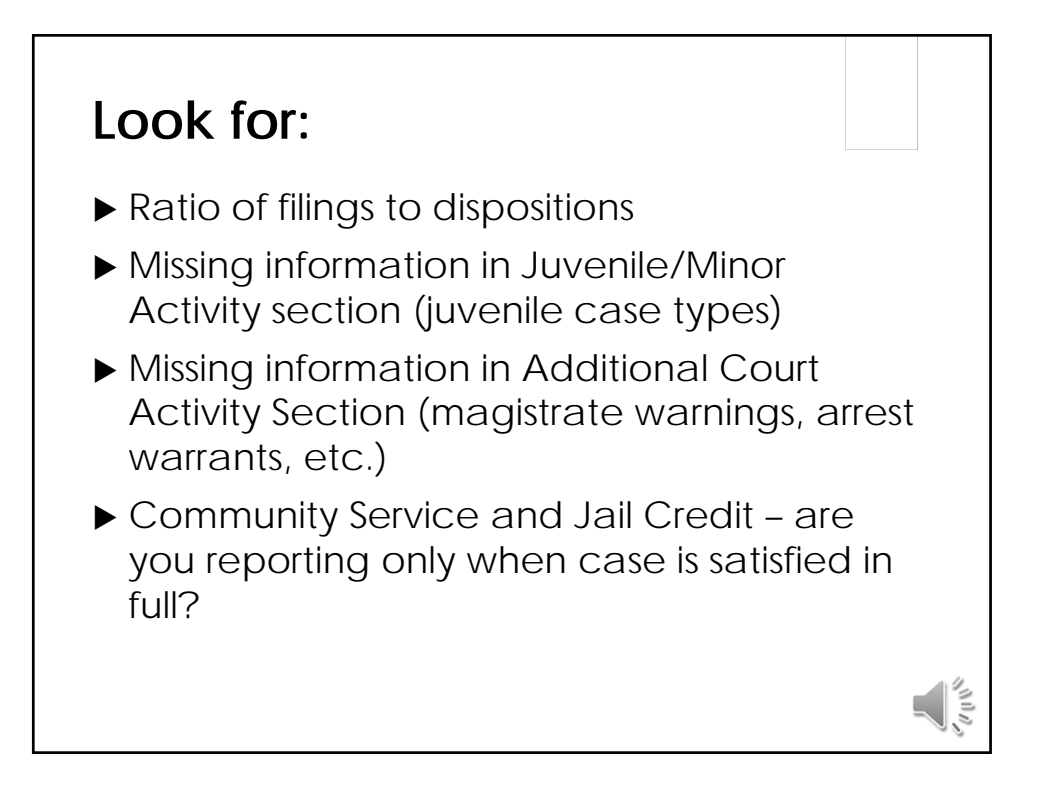

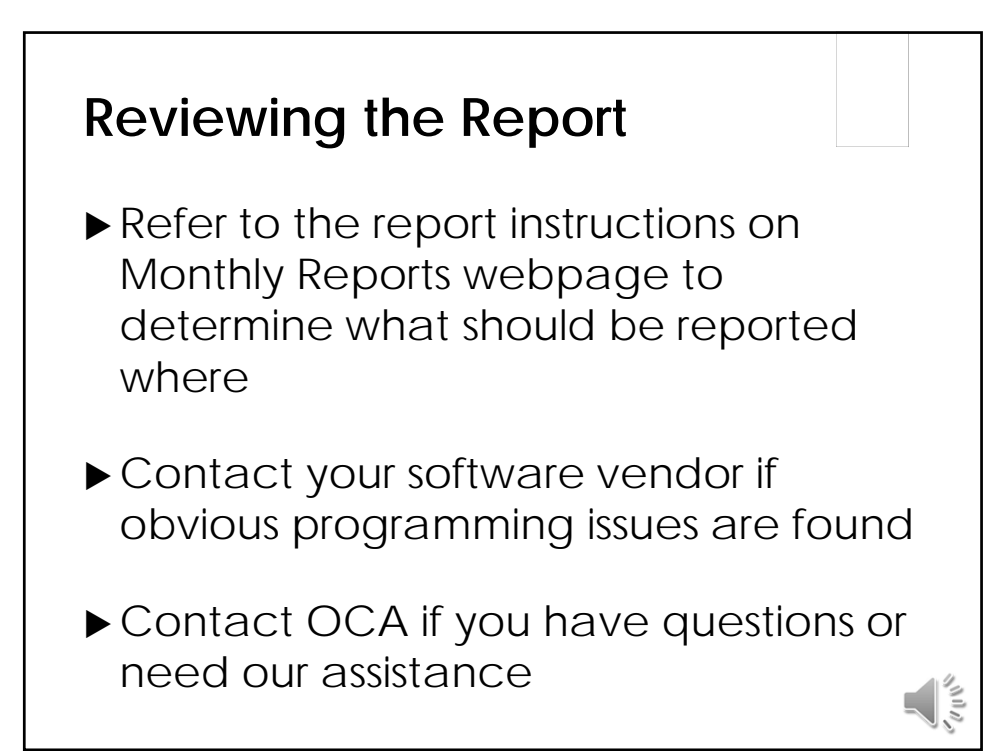

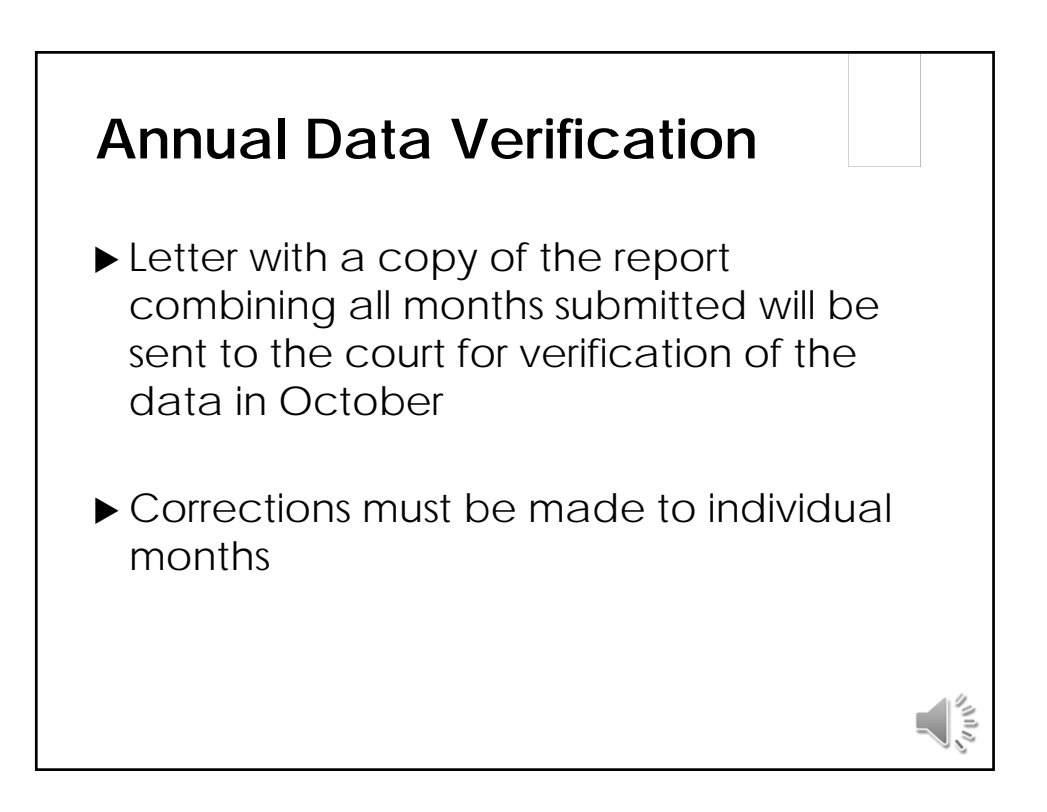

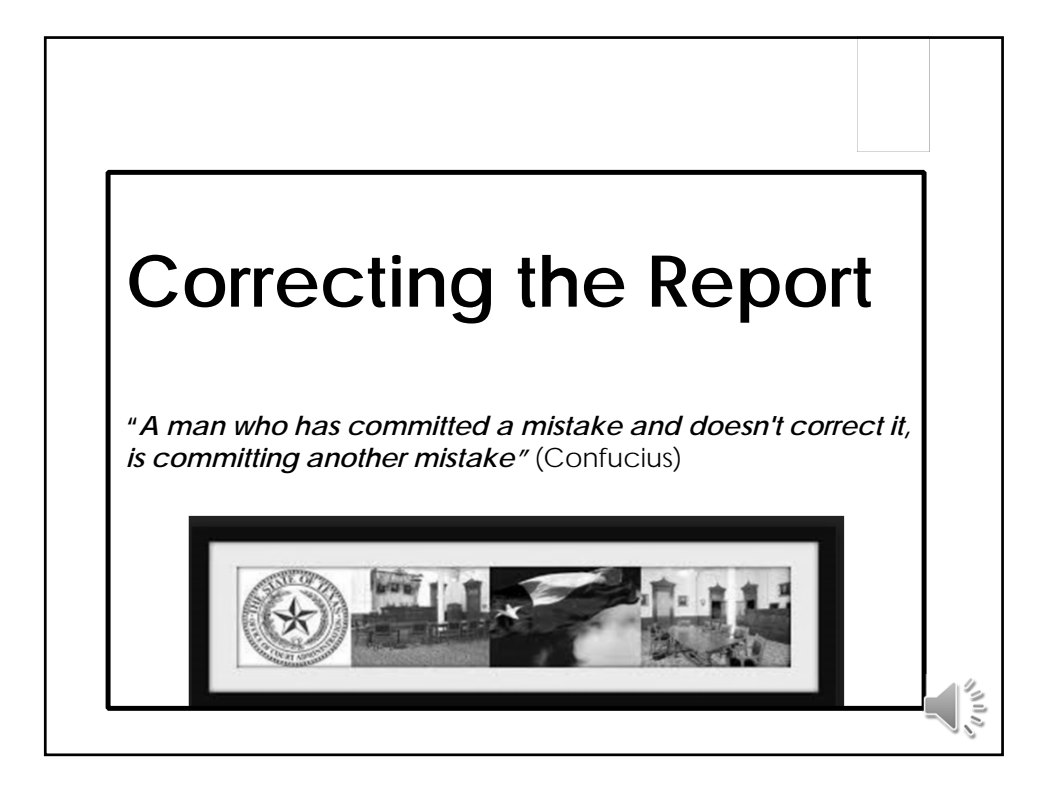

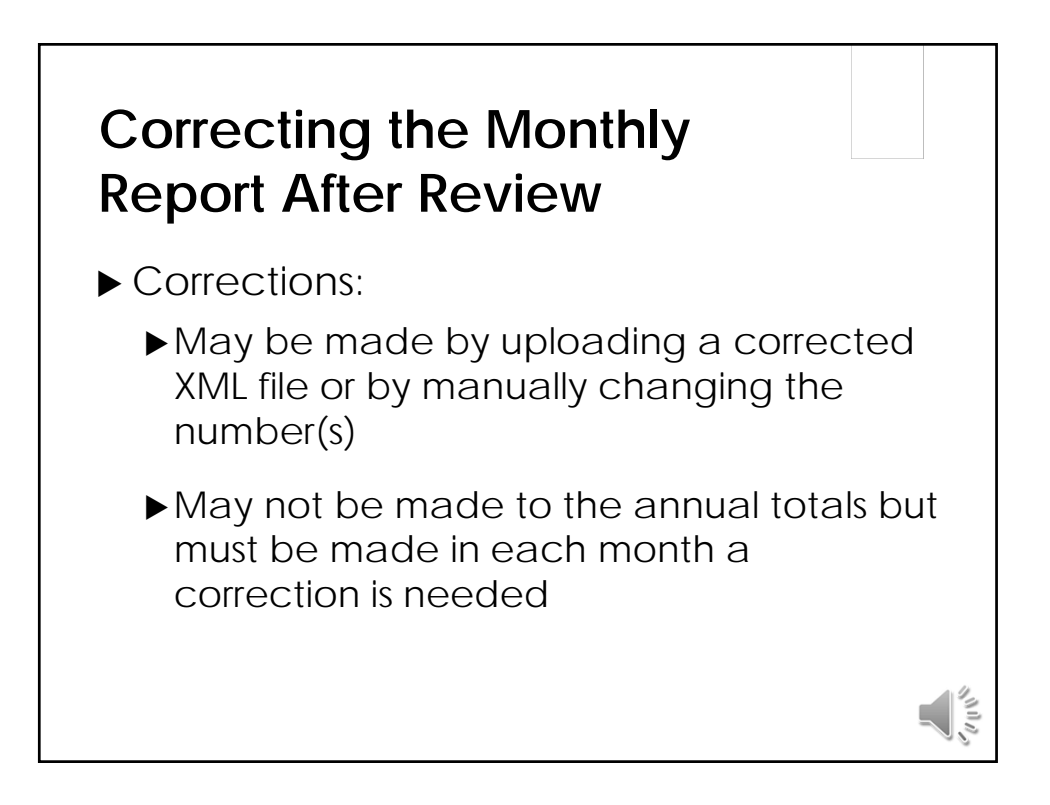

#### **Correcting the Monthly Report After Review**

- Corrections:
	- Must be made sequentially in the Criminal and Civil Sections because of pending case balances
	- ▶ Need to be reviewed just like when the report was originally submitted to ensure accuracy
	- Require review of any subsequent months that were already entered to check for docket adjustments

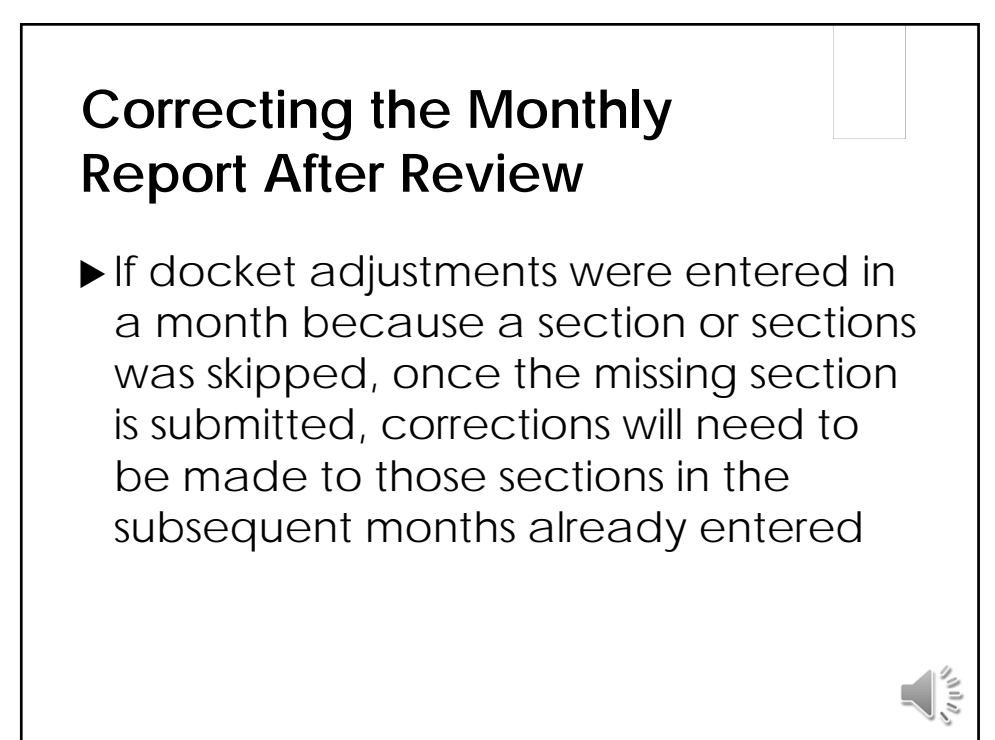

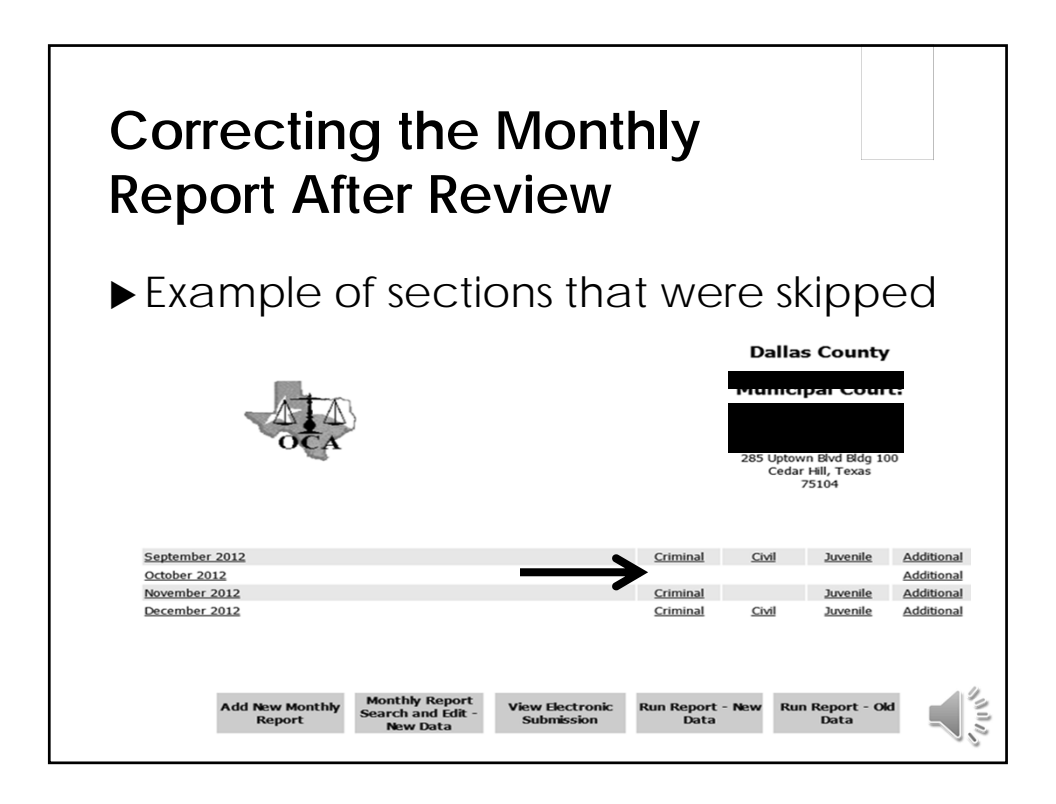

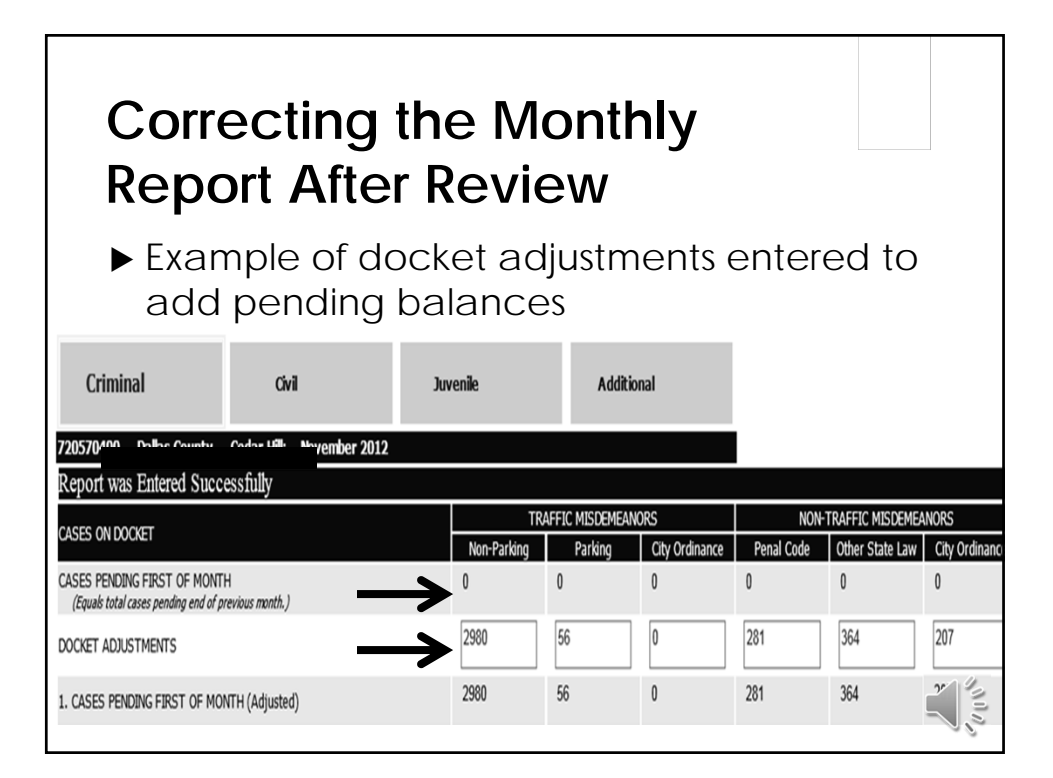

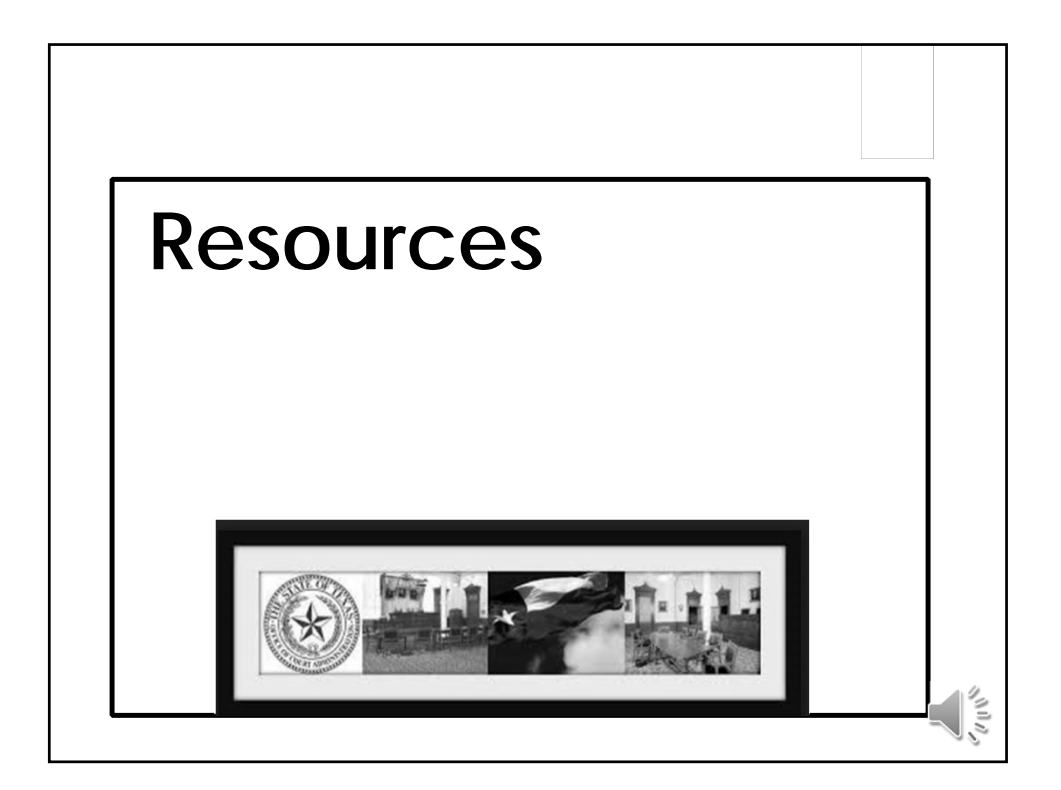

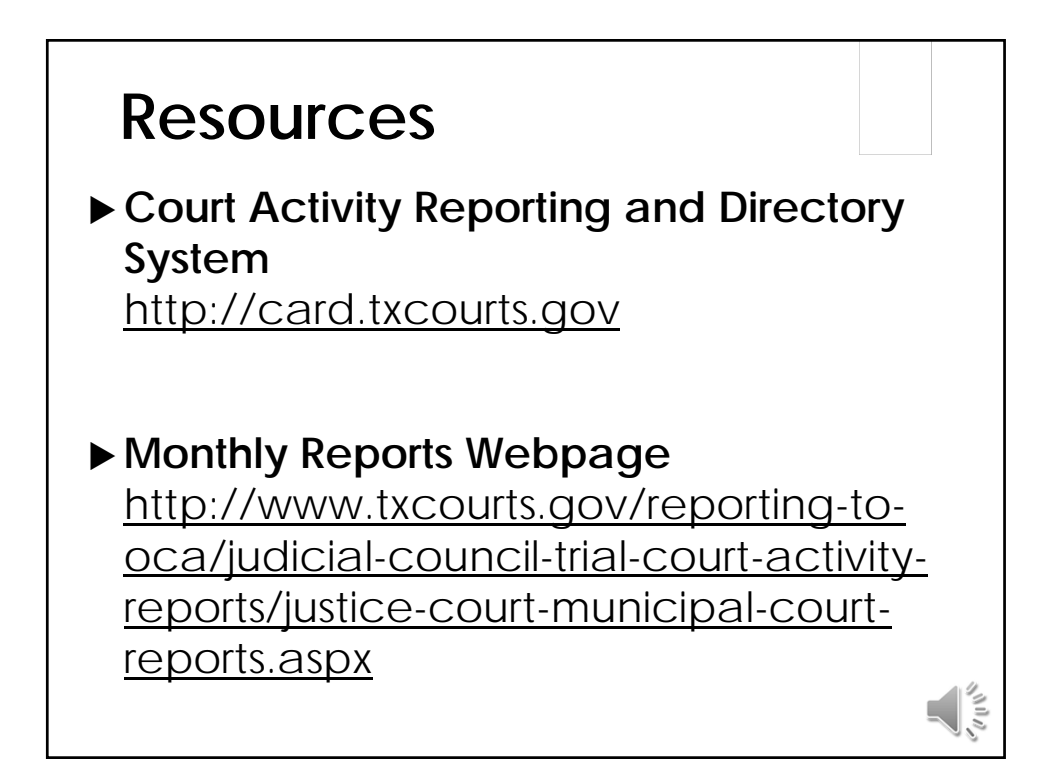

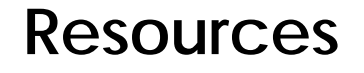

- **Texas Judicial System Annual Report** http://www.txcourts.gov/statistics/annualstatistical-reports.aspx
- **Publications Filing Fees & Court Costs**  http://www.txcourts.gov/publicationstraining/publications/filing-fees-courtscosts.aspx
- **Texas Municipal Courts Education Center**  http://www.tmcec.com

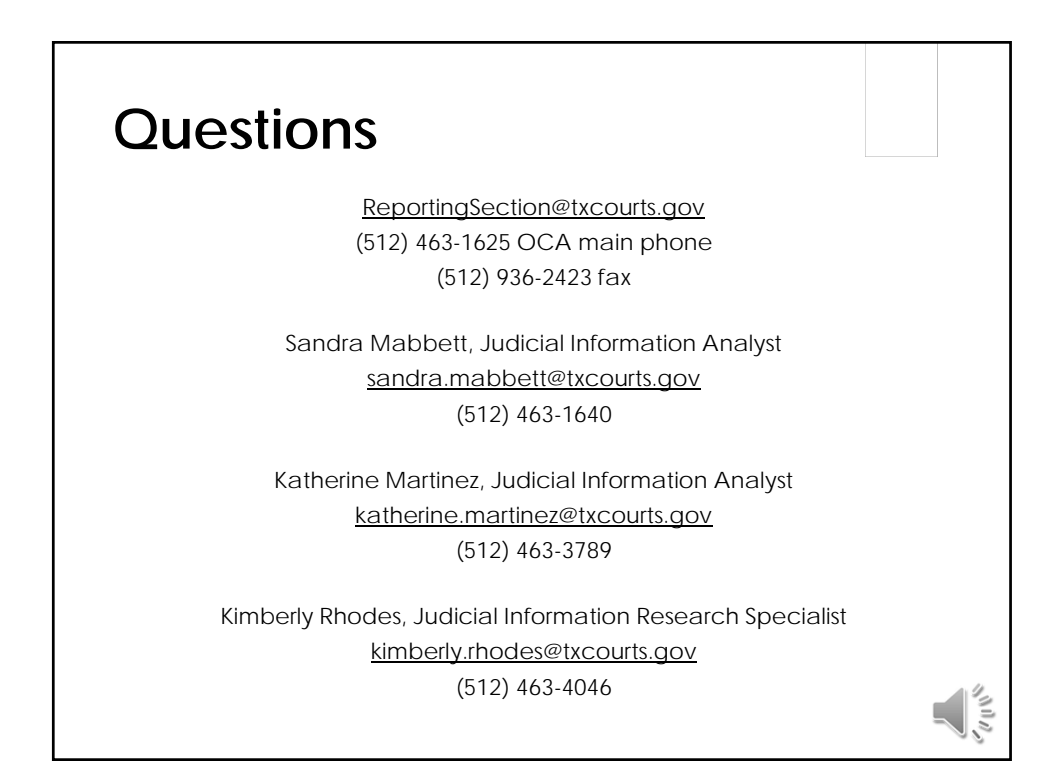